# Metody predykcji – analiza regresji

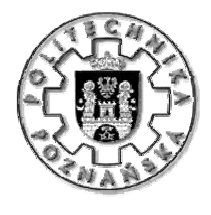

JERZY STEFANOWSKI

Instytut Informatyki Politechnika Poznańska

TPD – 2008/2009

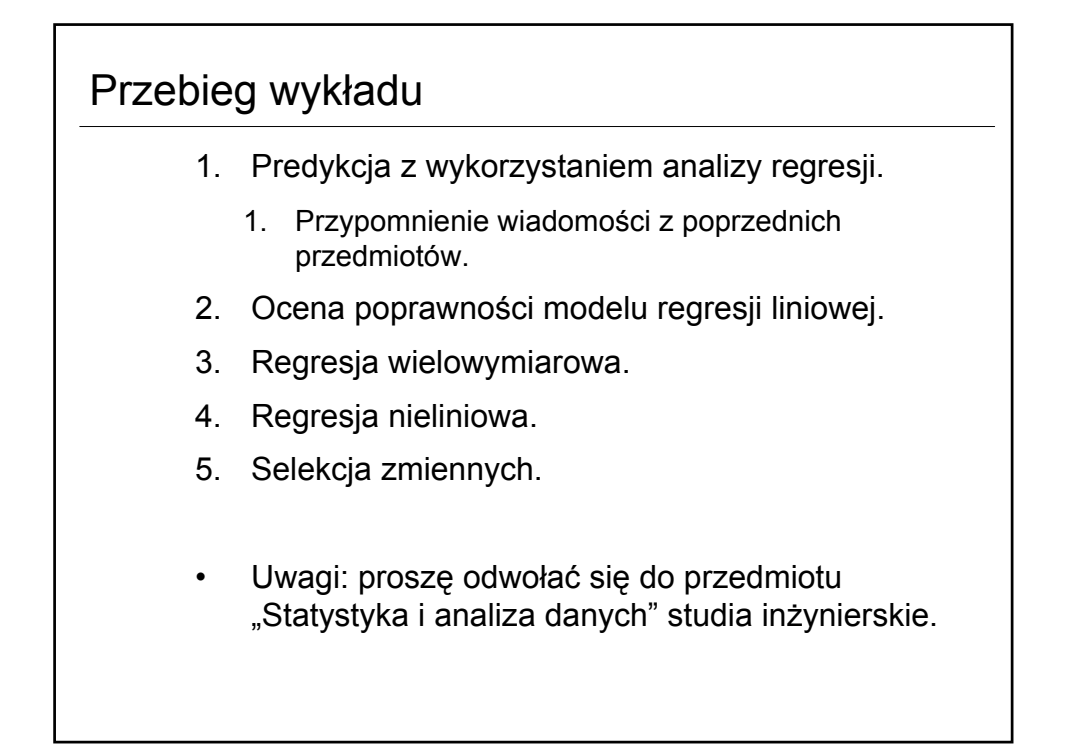

## Modelowanie regresji

- Metoda szacowania wartości liczbowej zmiennej zależnej (objaśnianej, wynikowej) *y* na podstawie wartości zmiennych niezależnych **x**.
- $\cdot$  Badamy zależność warunkową  $y|\mathbf{x}$
- Formalnie poszukujemy modelu

$$
y = f(\mathbf{x}, \beta)
$$

Modele lokalne  $-$  "locally weighted regression"

$$
y = \alpha + \sum_{j=1}^{p} f_j(\mathbf{x}, \beta)
$$

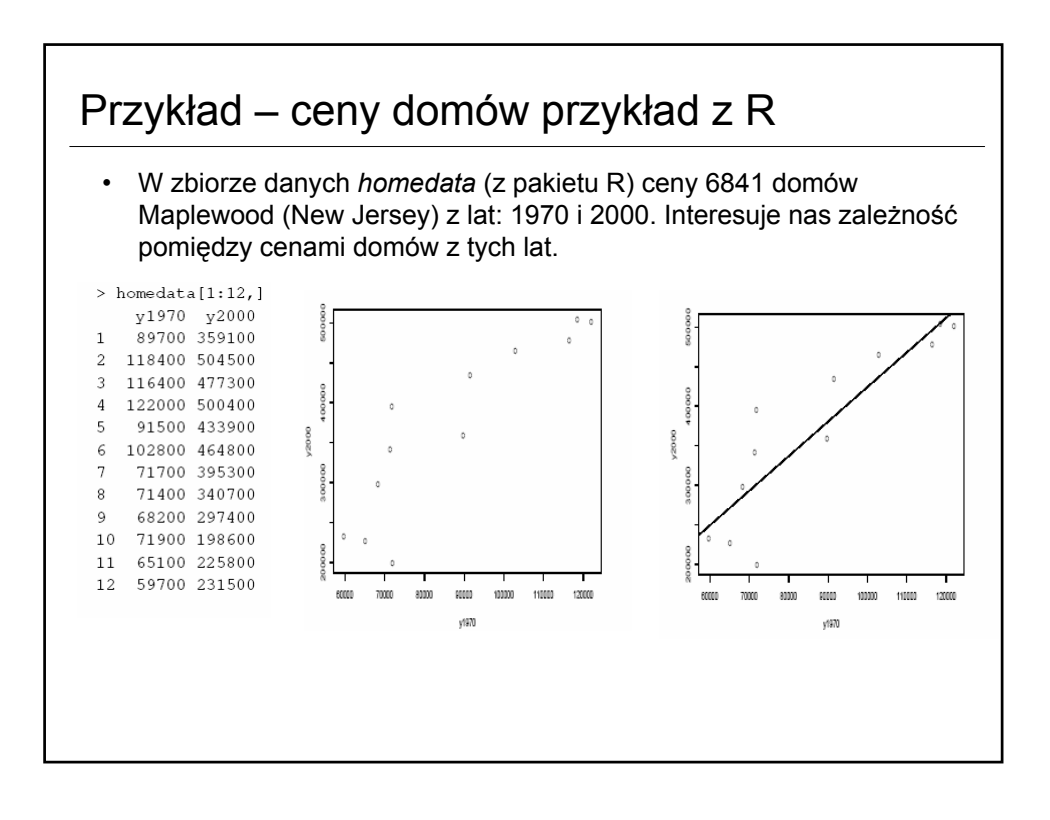

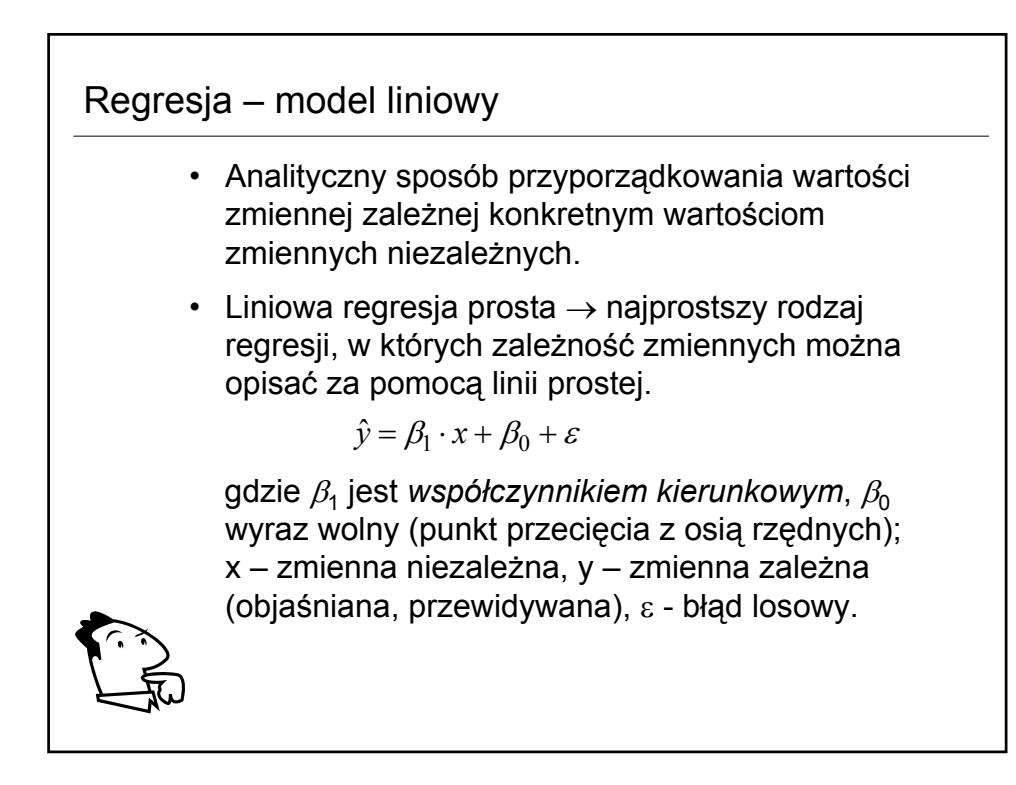

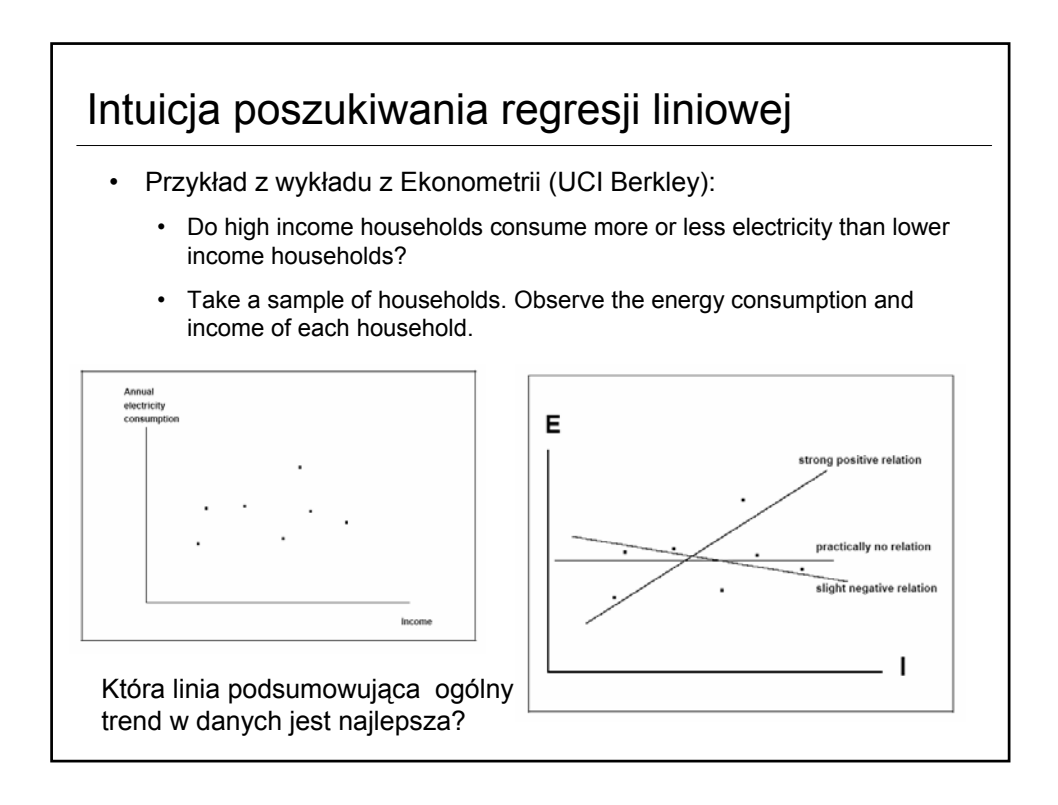

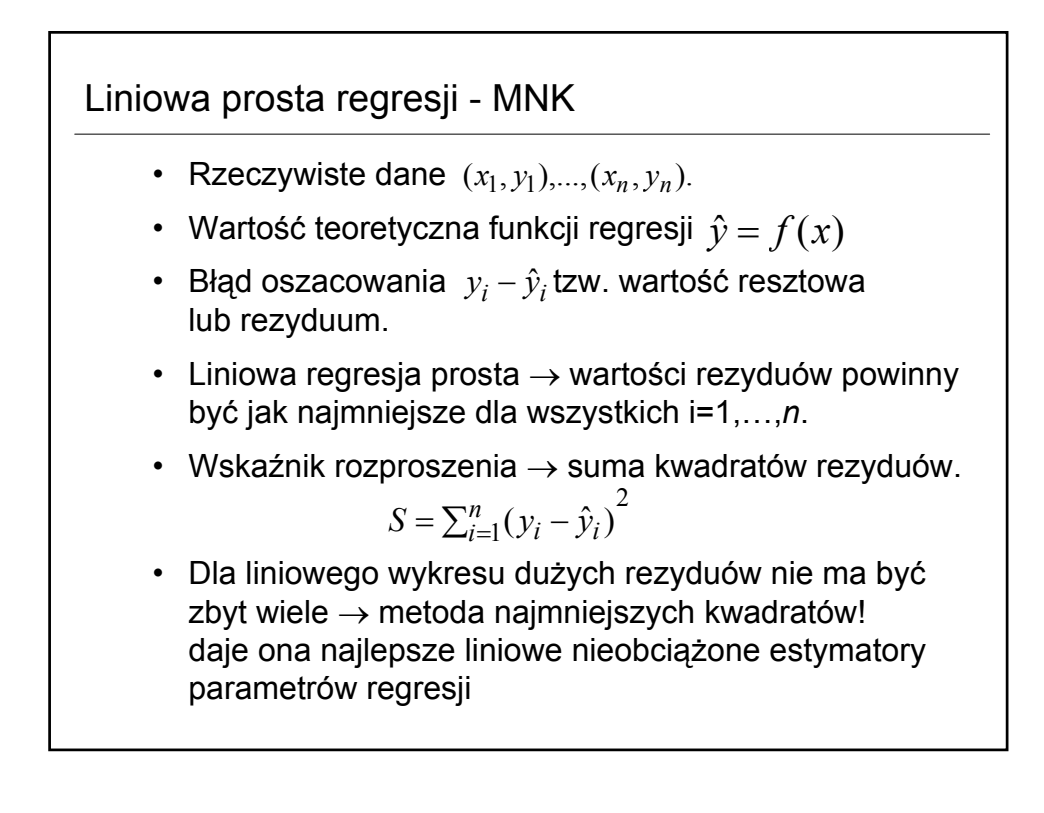

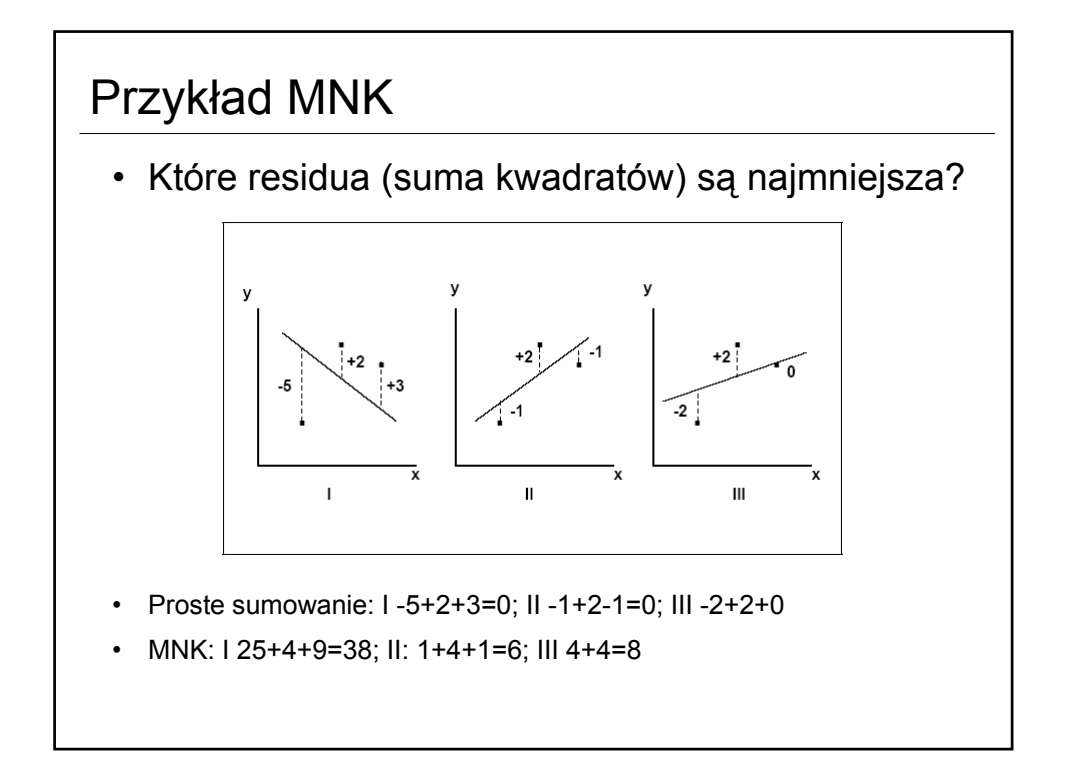

### Własności oszacowania MNK

- Linia przechodzi przez wartości średnie:  $\hat{y} = \beta_1 \cdot \overline{x} + \beta_0 = \beta_1 \cdot \overline{x} + (\overline{y} - \beta_1 \cdot \overline{x}) = \overline{y}$
- Wartość oczekiwana residuów jest zerowa

$$
\overline{e} = \frac{\sum_{i=1}^{n} \overline{e_i}}{n} = \frac{1}{n} \sum_{i=1}^{n} (y_i - \hat{y}_i) = \frac{1}{n} \sum_{i=1}^{n} y_i - \frac{1}{n} \sum_{i=1}^{n} (\beta_1 x + \beta_0) = \overline{y} - (\beta_1 \overline{x} + \beta_0) = \overline{y} - \overline{y} = 0
$$

• Dobra własność: linia jest "średnio" właściwa.

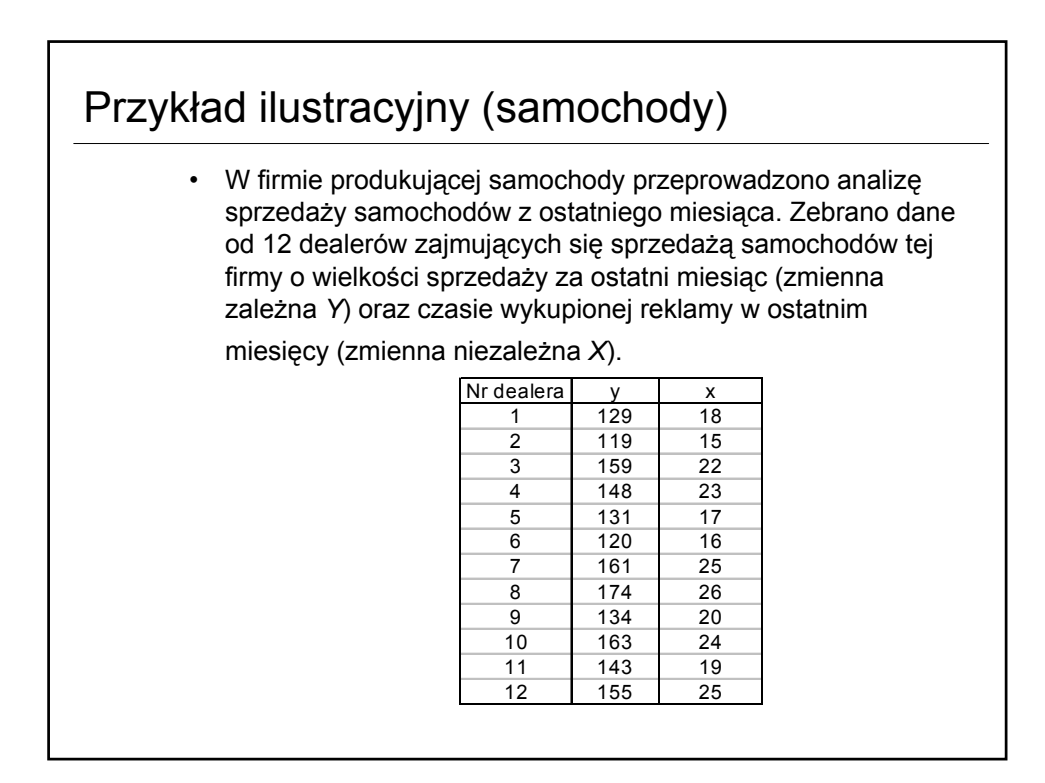

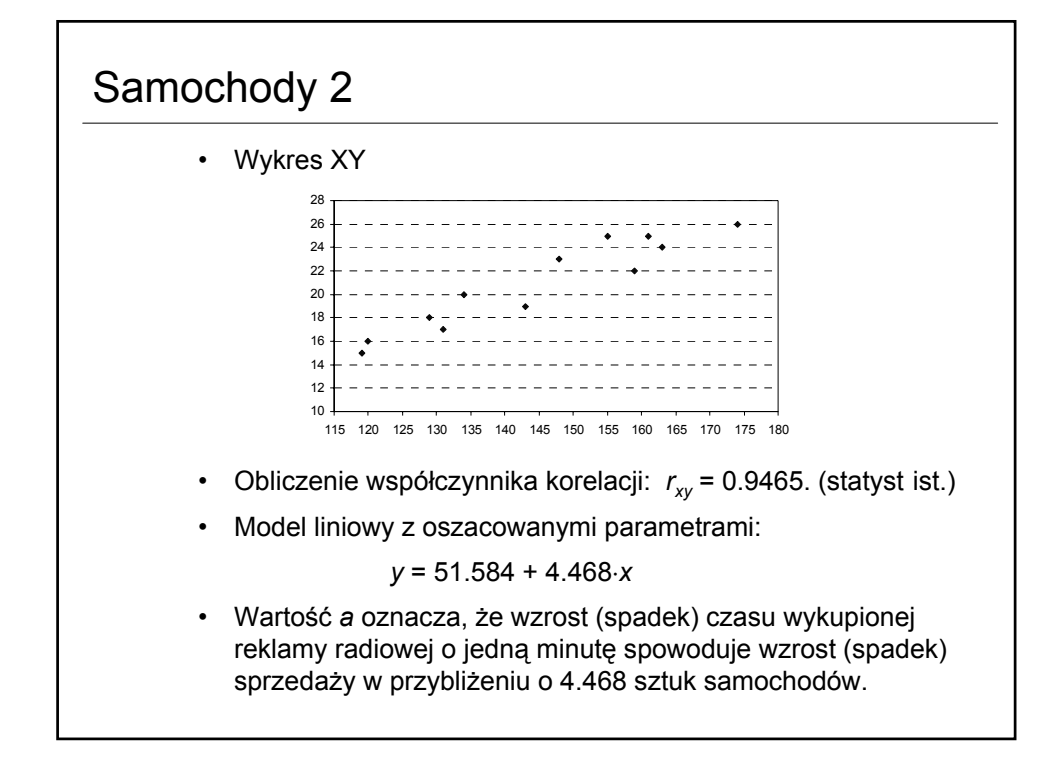

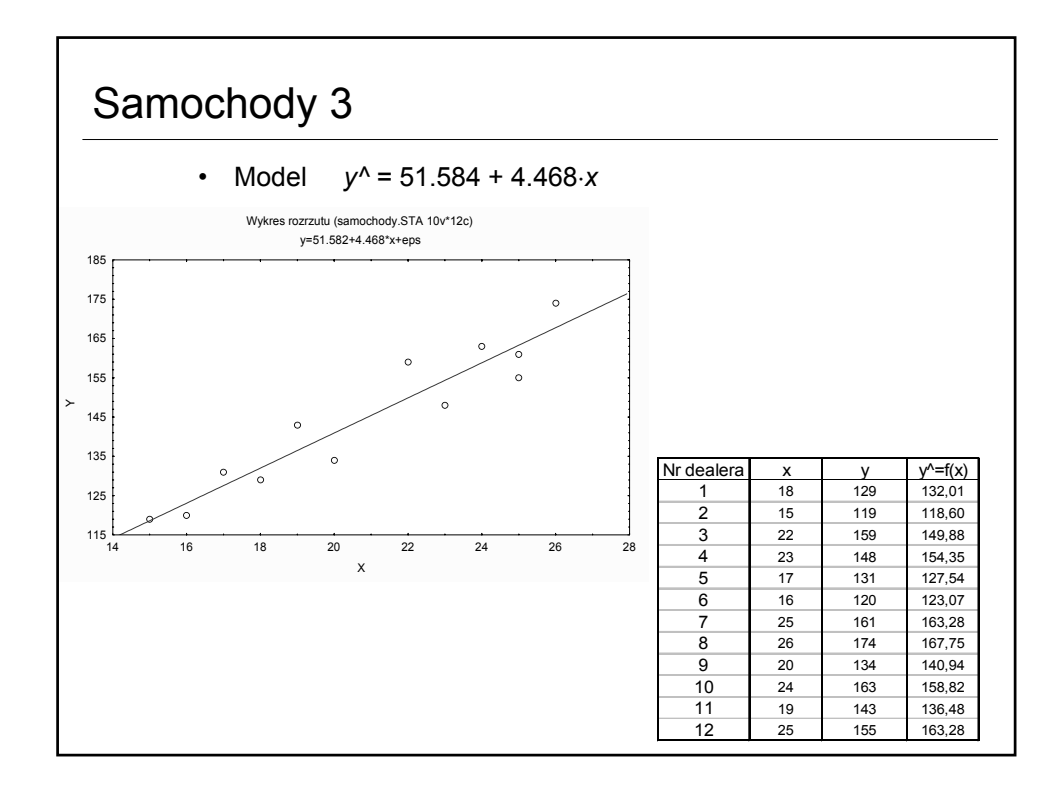

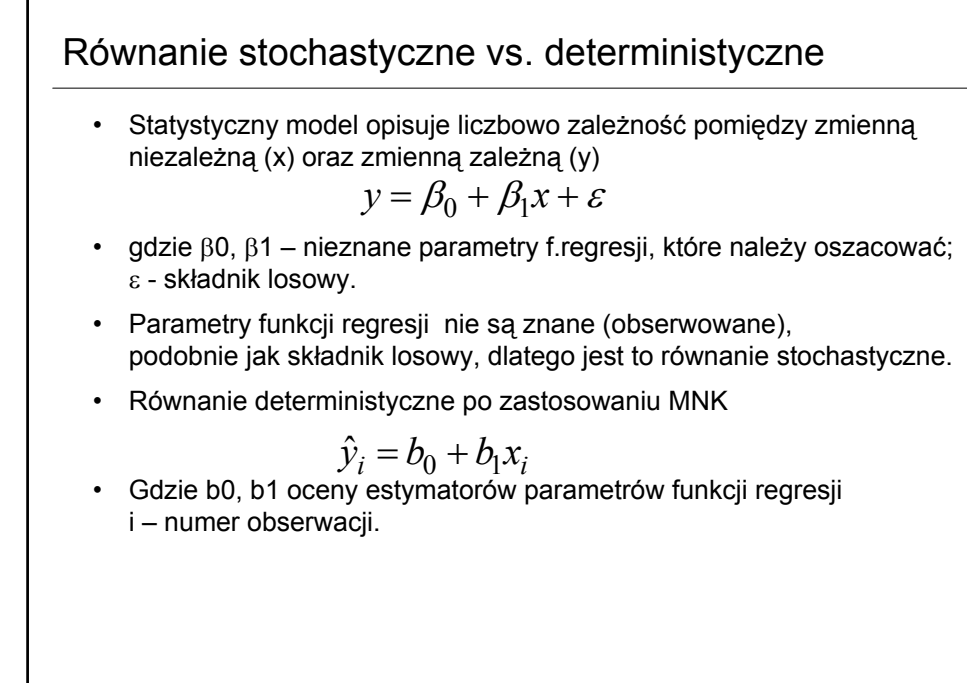

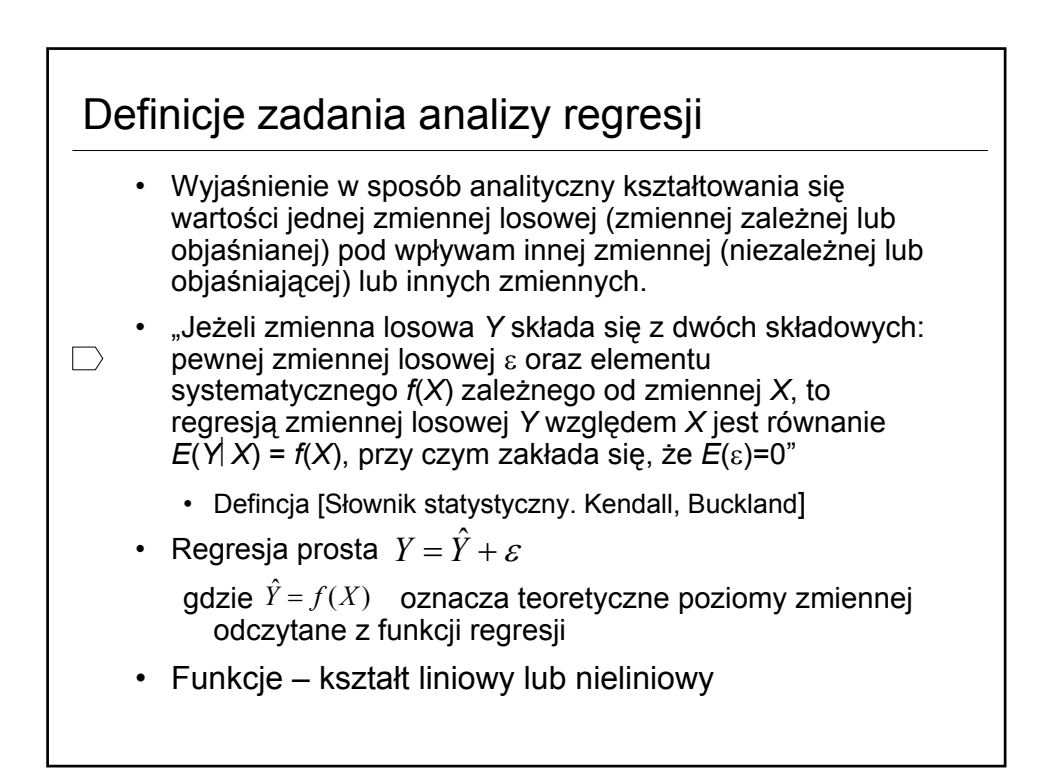

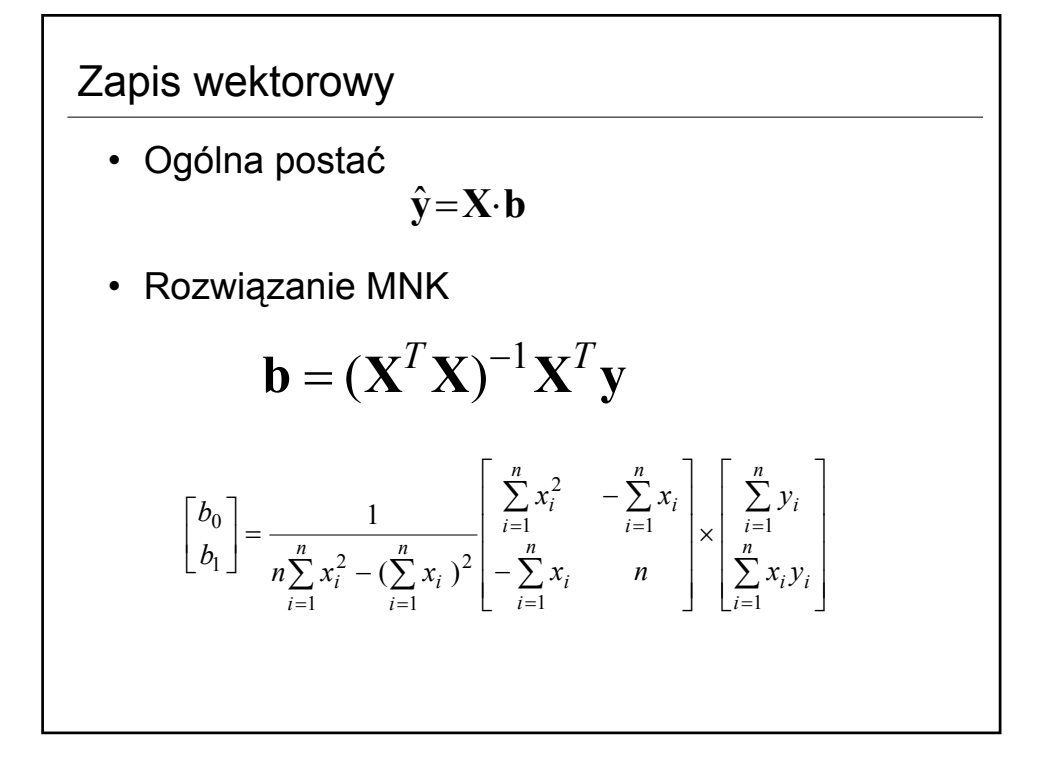

# Przykład

W celu zbadania zależności między zyskami pewnej firmy a wydatkami na szkolenia handlowców, dokonano porównania wyników dla 5 kwartałów (*xi* - wydatki na szkolenia handlowców w tys. zł, *yi* – zyski firmy w tys. zł):

x1 2 3 4 5 y 100 100 200 250 350

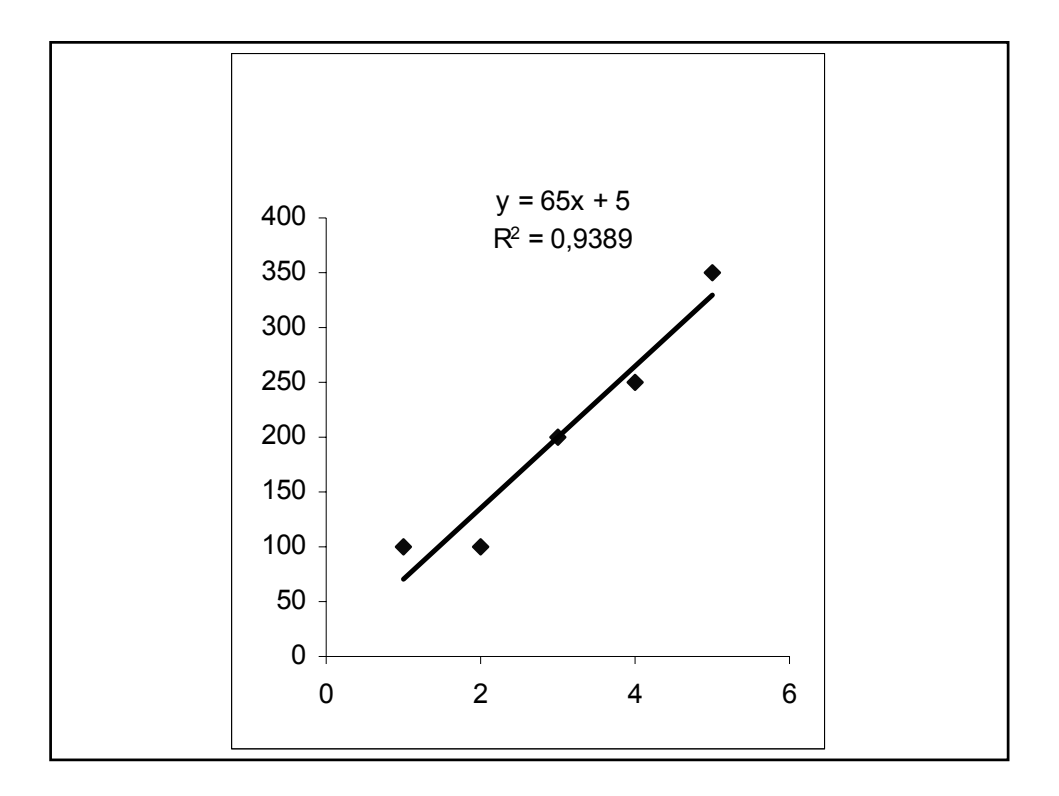

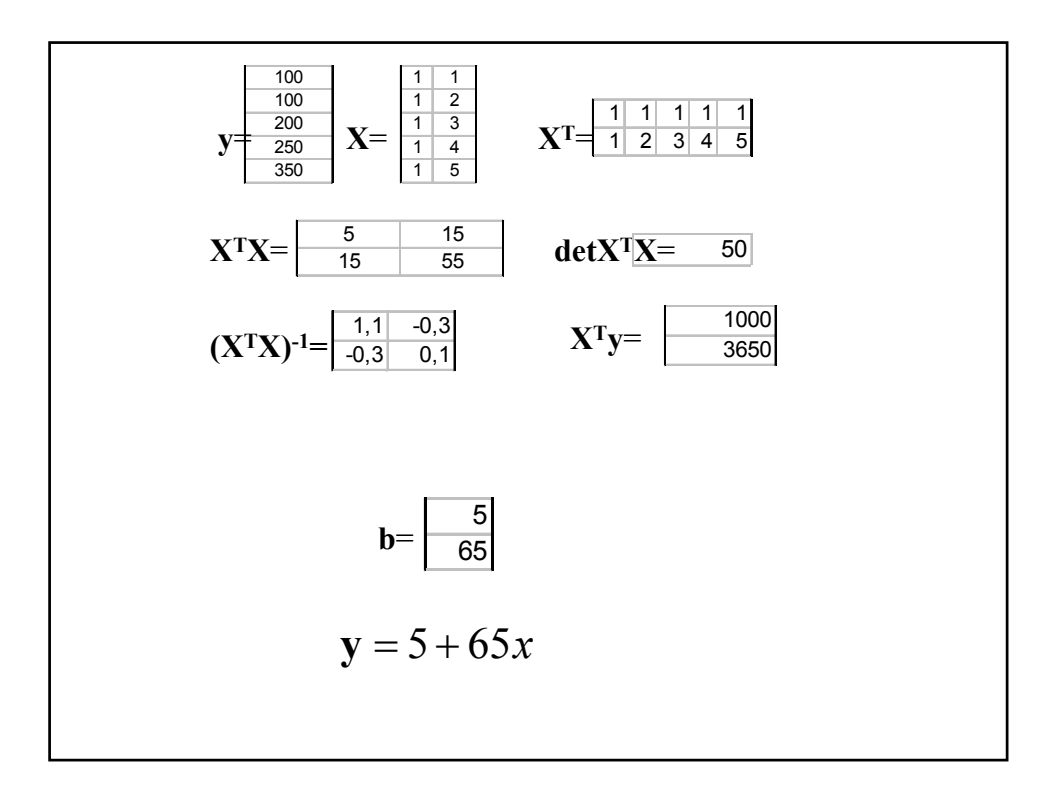

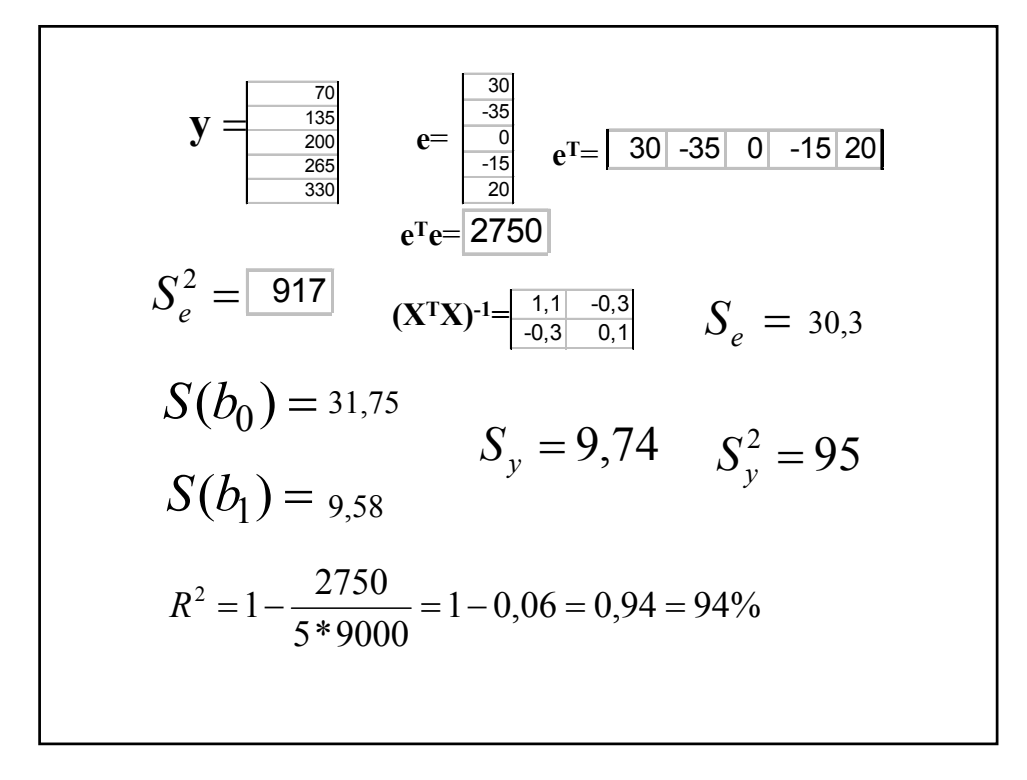

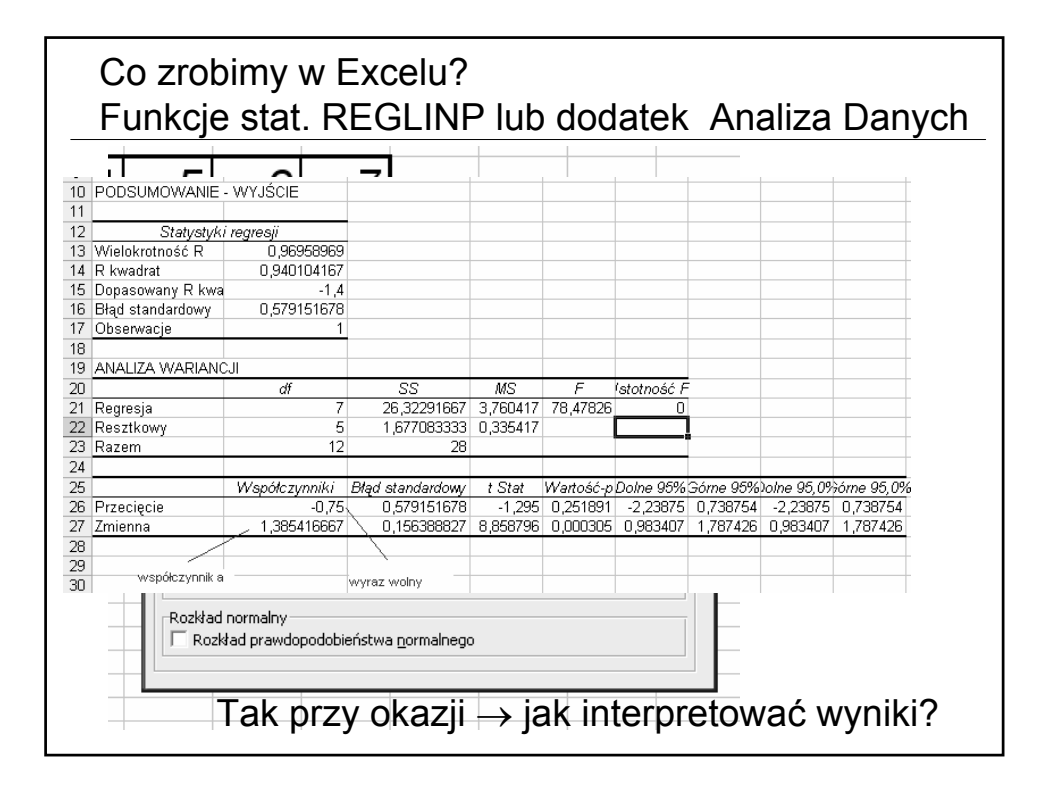

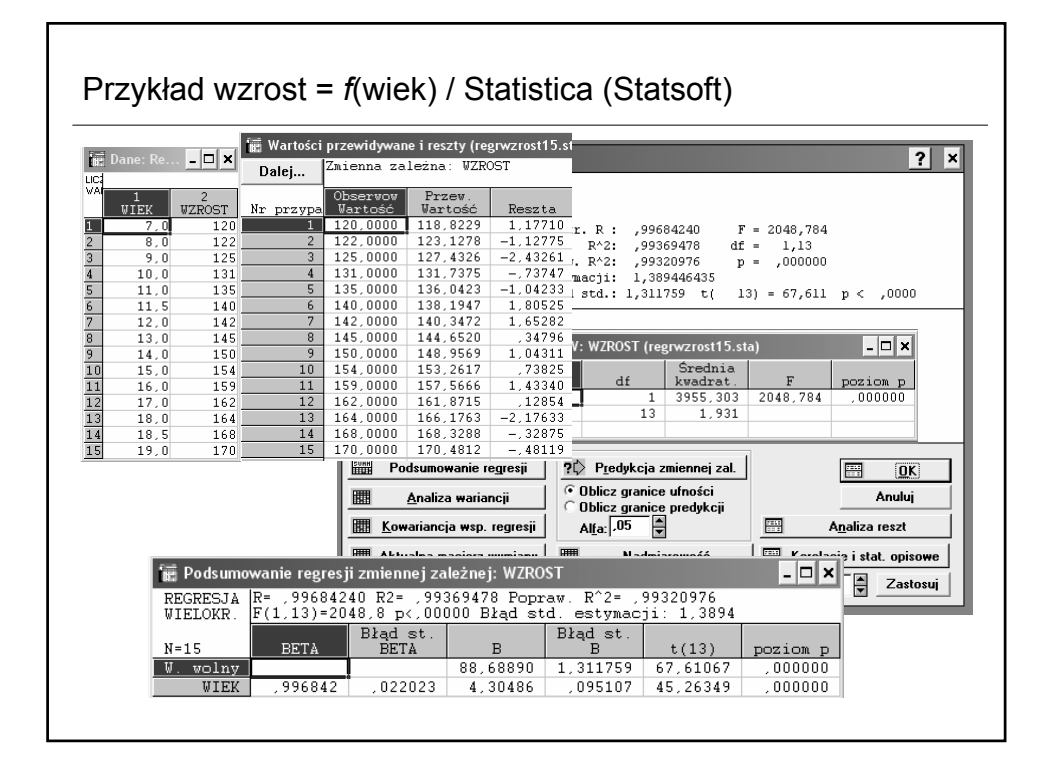

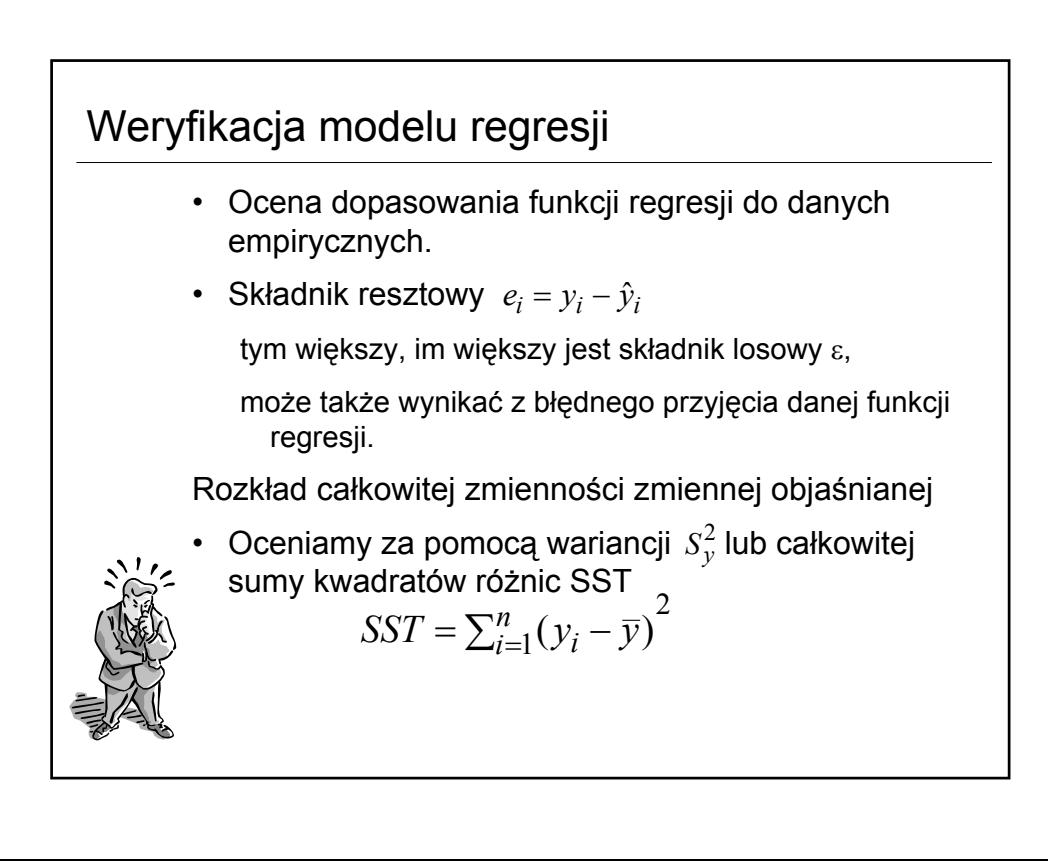

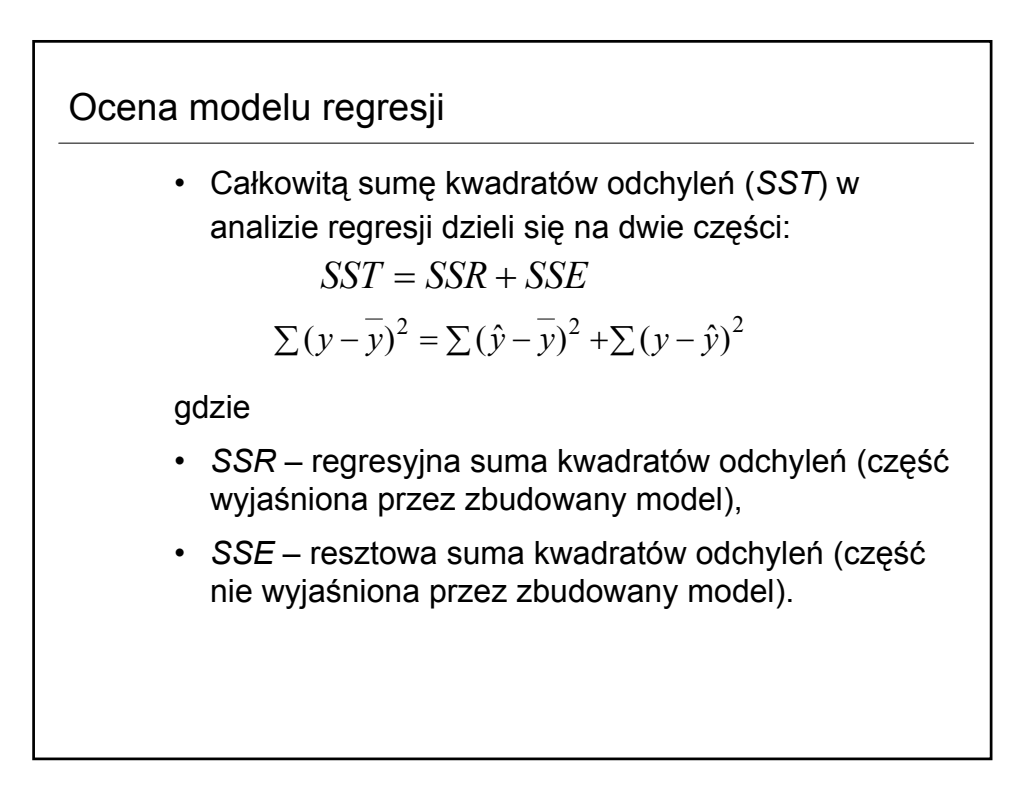

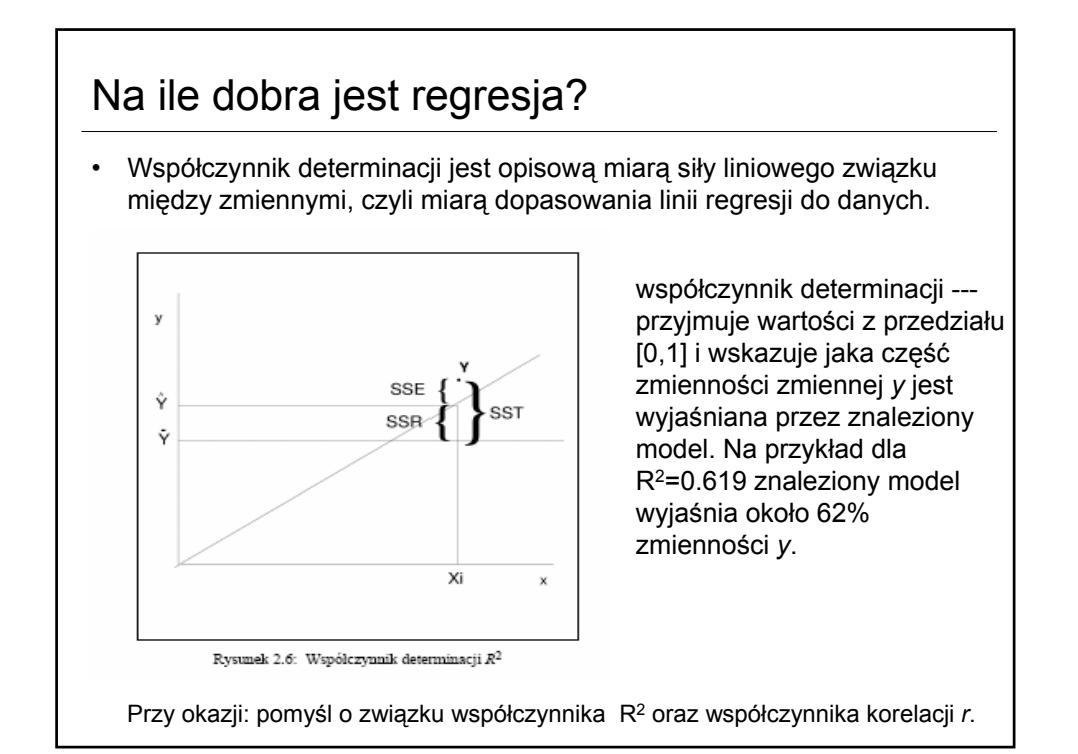

#### Miary dopasowania modelu regresji do danych • Współczynnik determinacji: • Najważniejsza miara dopasowania funkcji regresji do danych empirycznych; Jest to stosunek zmienności wyjaśnianej przez model do zmienności całkowitej. • Średni błąd kwadratowy: • Błędy standardowe parametrów *b*i : resztowego – standardowy błąd *SST SSE SST*  $R^2 = \frac{SSR}{\gamma = \pi} = 1 =\frac{5}{\sqrt{\sum_{i=1}^{n}(x_i - \bar{x})}}$  $S(b_1) = \frac{S}{\sqrt{S^2 + S^2}}$  $y_1) - \sqrt{\sum_{i=1}^n (x_i - \overline{x})^2}$  $(b<sub>1</sub>)$  $= S \sqrt{\frac{1}{n}} + \frac{x}{\sum_{i=1}^{n} (x_i - \bar{x})}$  $S(b_0) = S \sqrt{\frac{1}{n} + \frac{\overline{x}^2}{\sum_{i=1}^n (x_i - \overline{x})^2}}$ 2  $0 = S\sqrt{n} + \frac{1}{\sum_{i=1}^{n}(x_i - \bar{x})}$  $(b_0) = S_1 \left| \frac{1}{1} \right|$  $MSE = \frac{SSE}{n-2}$  $S(b_j) = \sqrt{S_e^2(\mathbf{X}^T\mathbf{X})_{ii}^{-1}} = S_e\sqrt{(\mathbf{X}^T\mathbf{X})_{ii}^{-1}}$

• Wariancja resztowa (k liczba zmiennych)

$$
S_e^2 = \frac{1}{n - (k+1)} \sum_i e_i^2
$$

• odchylenie standardowe składnika oszacowania

$$
S = \sqrt{\frac{SSE}{n-2}}
$$

# Samochody 4  $\cdot$   $R^2 = 0.8958$ ,  $S = 6.1258$ • *R*<sup>2</sup> ozn., że 89.58% zmienności zmiennej *y* zostało wyjaśnione przez zbudowany model. • *S* – przeciętne odchylenie wartości empirycznych od wartości teoretycznych (wynikających ze zbudowanego modelu) wynosi 6.1258 sztuk samochodów.

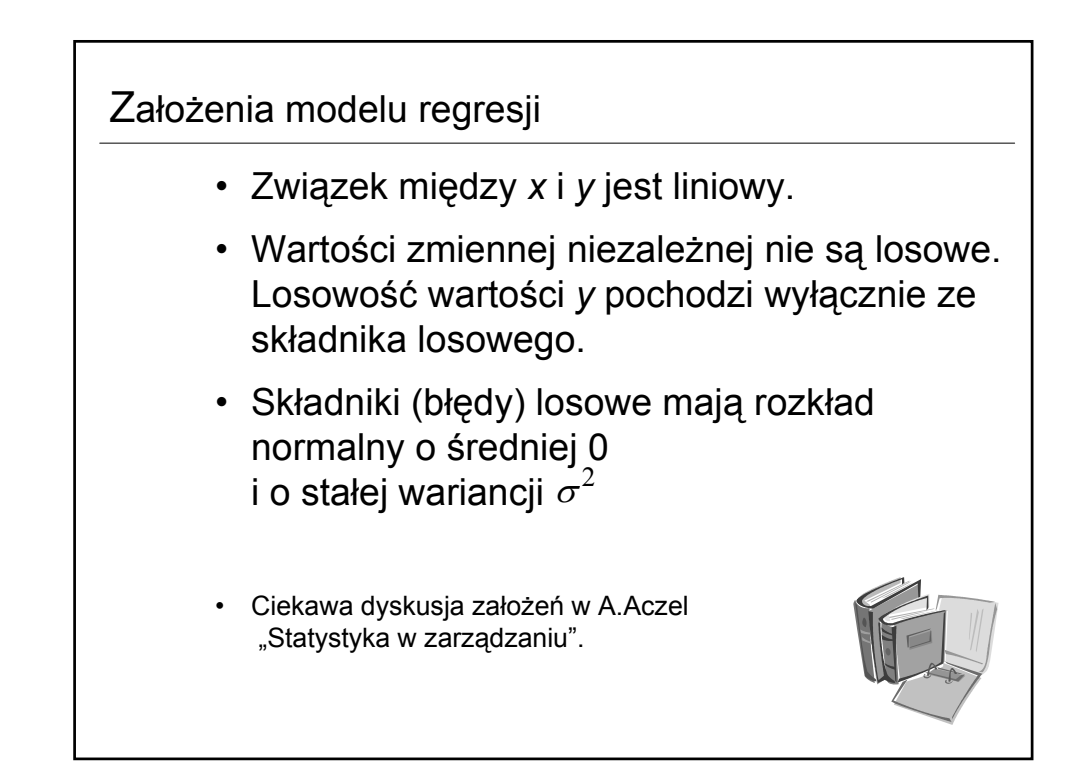

# Weryfikacja – uwagi ogólne

- **Statystyczna** → dotyczy przede wszystkim weryfikacji przyjętych założeń o stochastycznej strukturze modelu oraz założeń o istotnym wpływie zmiennych objaśniających na zmienną objaśnianą za pomocą znanych testów statystycznych.
- **Merytoryczna** → wiąże się z odpowiedzią na pytanie, czy oszacowane oceny parametrów równania zgodne są z przyjętymi założeniami, a także czy istnieje możliwość "sensownej" interpretacji otrzymanych wartości ocen parametrów.

# Weryfikacja modelu regresji

• Zbadaj czy istnieje związek między średnią wydajnością (mierzoną liczbą wykonanych detali określonego typu) a stażem pracy (mierzonym w miesiącach).

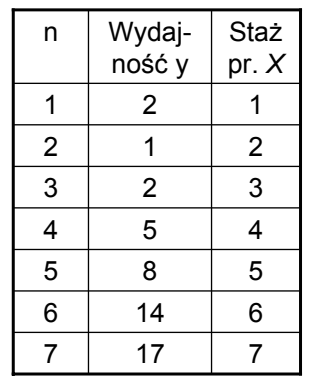

Załóżmy model liniowy:

$$
y = \beta_0 + \beta_1 \cdot x_1 + \varepsilon
$$

Wyniki obliczeń (Statistica)

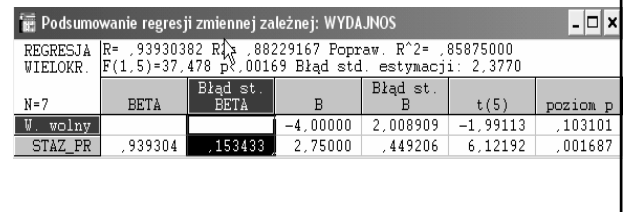

Hipotezy dotyczące poszczególnych parametrów modelu

- Ocena poszczególnych parametrów β*<sup>i</sup>* w modelu (ocena zachodzenia związku liniowego między zmienną *x* a *y*).
- Test statystyczny  $H_0: \; \; \beta_i = 0$  $H_1: \beta_i \neq 0$
- Statystyka testowa:

$$
t = \frac{\beta_i}{S(\beta_i)}
$$

- Intuicja
- Badamy dla każdego parametru strukturalnego osobno, czy istotnie różni się on od zera. Jeśli nie uda nam się odrzucić hipotezy zerowej, będzie to oznaczało, że zmienna objaśniająca przy której stoi dany parametr nie wpływa na zmienną objaśnianą, więc można ją usunąć z modelu (jednakże to wymaga powtórnego oszacowania modelu, z już z aktualnym zestawem zmiennych objaśniających).

# Testy istotności

#### 2.5.3.3. Test istotności parametru modelu

Ten test dotyczy istotności pojedynczego parametru w modelu. W tym teście hipotezy formułuje się następująco:

 $H_0$   $b_i = 0$ , czyli *i*-ta zmienna nie ma wpływu na wynik

 $H_1$   $b_i \neq 0$ , czyli *i*-ta zmienna ma wpływ na wynik

Jeśli nie ma podstaw do odrzucenia hipotezy zerowej, to znaczy że nie można metodami statystycznymi uzasadnić wpływu zmiennej  $x_i$  na zmienną y. Do obliczeń definiuje się statystykę, która ma rozkład t-studenta.

#### 2.5.3.4. Globalny test istotności

W tym teście hipotezy definiuje się następująco:

 $H_0$   $b_0 = b_1 = \ldots = b_{m-1} = 0$ 

 $H_1$  Przynajmniej jeden  $b_i \neq 0$ 

Do obliczeń korzysta się ze statystyki testowej F o rozkładzie F-Snedocera o  $(n -$ 

 $m-1$ ) stopniach swobody:

$$
F = \frac{SSR/m}{SSE/(n-m-1)}
$$

#### Istotność modelu regresji dla przykładu samochodowego.

• Model *y* = 51.584 + 4.468⋅*x*

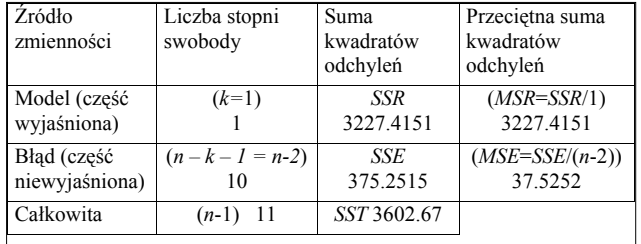

- *R*2 = 0.8958, *S* = 6.1258, *F* = 86.0067
- Wartość krytyczna statystyki z tablic rozkładu *F* przy poziomie istotności  $\alpha$  = 0.05 wynosi 4.96
- Podsumujmy wyniki:
	- Model jest statystycznie istotny.

#### Przykład American Express

- Rozważmy przykład posiadaczy kart kredytowych American Express  $\rightarrow$  firma jest przekonana, że posiadacze jej kart podróżują więcej niż inni ludzie.
- W badaniach marketingowych podjęto próbę ustalenie związków między długością tras podróży a obciążeniem karty kredytowej jej posiadacza w danym okresie czasu.
- Więcej w Aczel: Statystyka w zarządzaniu, str. 468.

Tablica 10.1. Dane do badania przeprowadzonego na zlecenie American Express

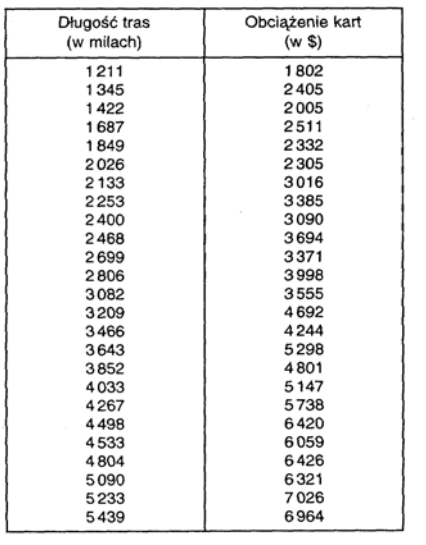

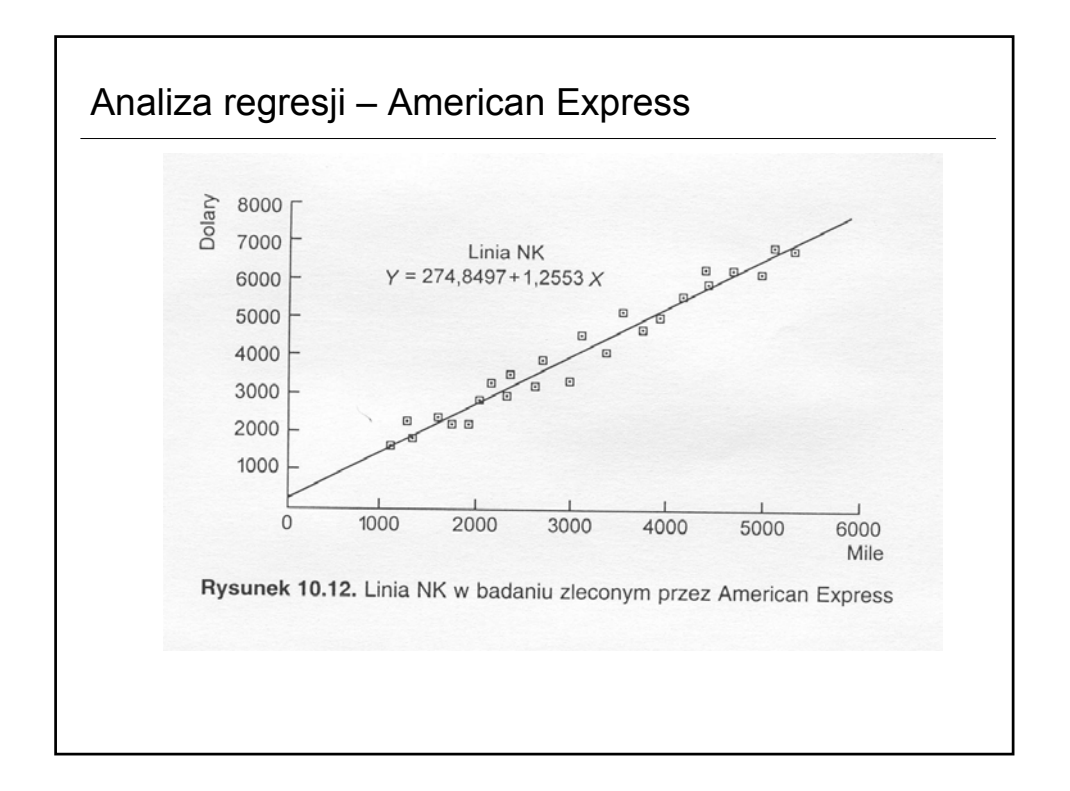

### Weryfikacja równania regresji

- SSE=2328161,2 MME=SSE/(n-2) = 101224,4
- Standardowy błąd  $s = \sqrt{MSE} = 318,158$
- Błędy estymacji  $S(b_0)$  = 170,338  $S(b_1) = 0.00497$
- Współczynnik determinacji R2 = 0.9652

#### Prognoza punktowa w regresji • Łatwa na podstawie równania regresji. • Np. oceń obciążenie kart wśród posiadaczy kart, których trasa podróży osiągnie 4000 mil, w okresie o takiej długości jak okres badany:  $\hat{y} = 274,85 + 1,2663 \cdot x = 274,85 + 1,2663 \cdot 4000 = 5296,05$  $\frac{2}{8}$  8000  $\hat{y}$  = 274,8497 + 1,2553 x 6000 5296,05\$ 5000 4000 3000 2000 1000 6000 2000 3000 4000 5000  $\pmb{0}$ 1000 Mile

#### Przedziały predykcji • (1-α)⋅100% przedział predykcji zmiennej Y • Rozpiętość przedziału predykcji zależy od odległości wartości *x* od średniej  $\bar{x}$ ! **Przykład**: posiadacz, który przebył 4000 mil i 95% przedział ufności. • Z analizy danych historycznych:  $\overline{x}$  = 79448/25=3177,92; SSx = 40947557,84 a *s* = 318,16 Ponadto *t* przy 23 stopniach swobody wynosi 2,069 Stąd przedział 5296,05±676,62 = [4619,43; 5972,67] • Oznacza to, że w oparciu o wyniki badań można mieć 95% zaufania do prognozy, że posiadacz karty, który przebył trasę 4000 mil w okresie o danej  $(x - \overline{x})$  $\pm t_{\alpha/2} \cdot s \cdot \sqrt{1 + \frac{1}{n} + \frac{(x - \overline{x})^2}{\sum_{i=1}^{n} (x_i - \overline{x})^2}}$  $x - \overline{x}$  $\hat{y} \pm t_{\alpha/2} \cdot s \cdot \sqrt{1 + \frac{1}{n}}$  $_{1}(x_i-\bar{x})^2$ 2  $\hat{v} \pm t_{\alpha/2} \cdot s \cdot \sqrt{1 + \frac{1}{n}}$

długości obciąży swoją kartę kredytową sumą od 4619.43 do 5972,67\$.

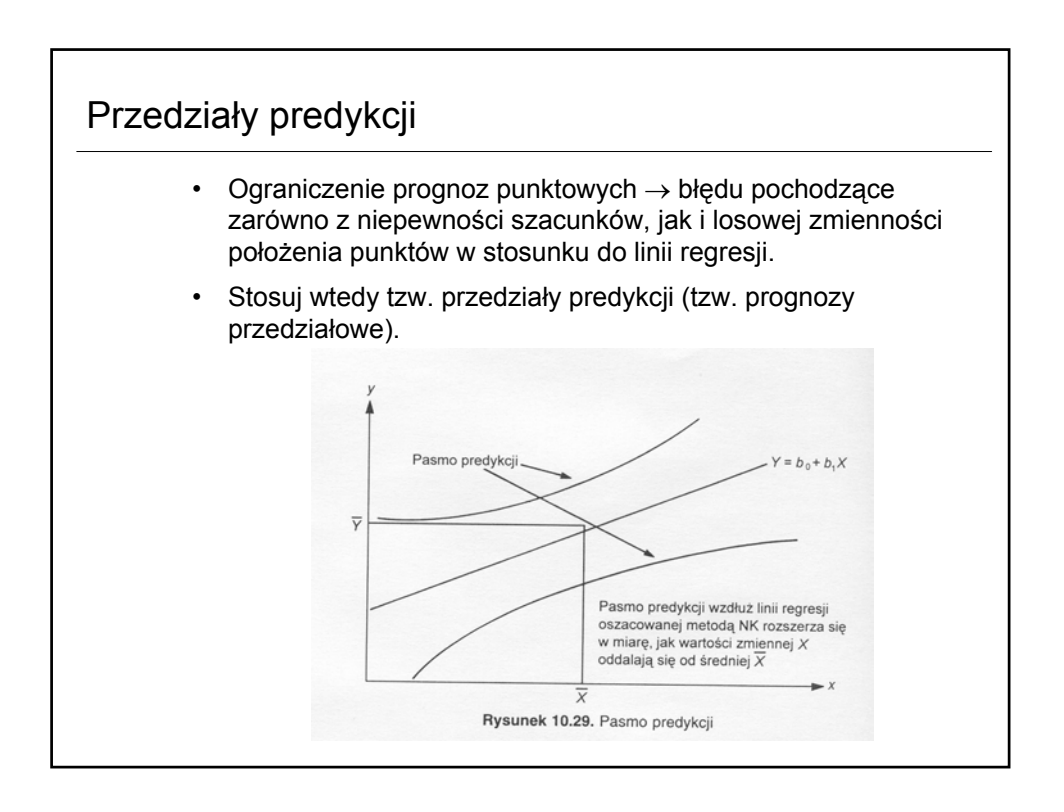

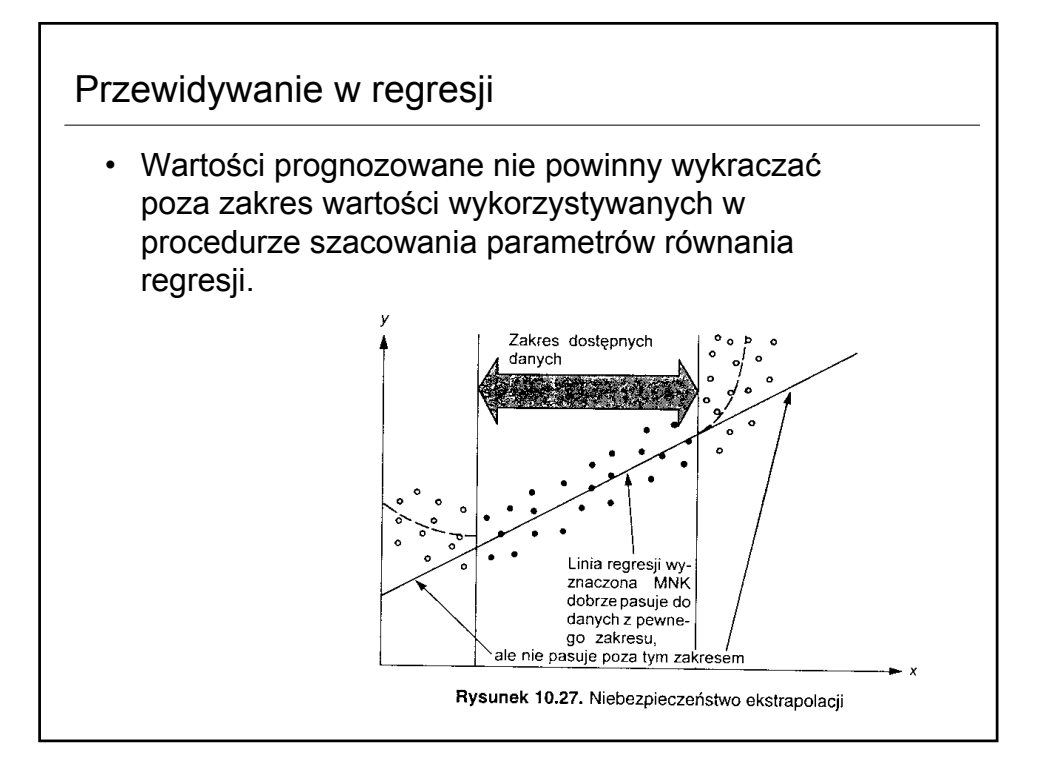

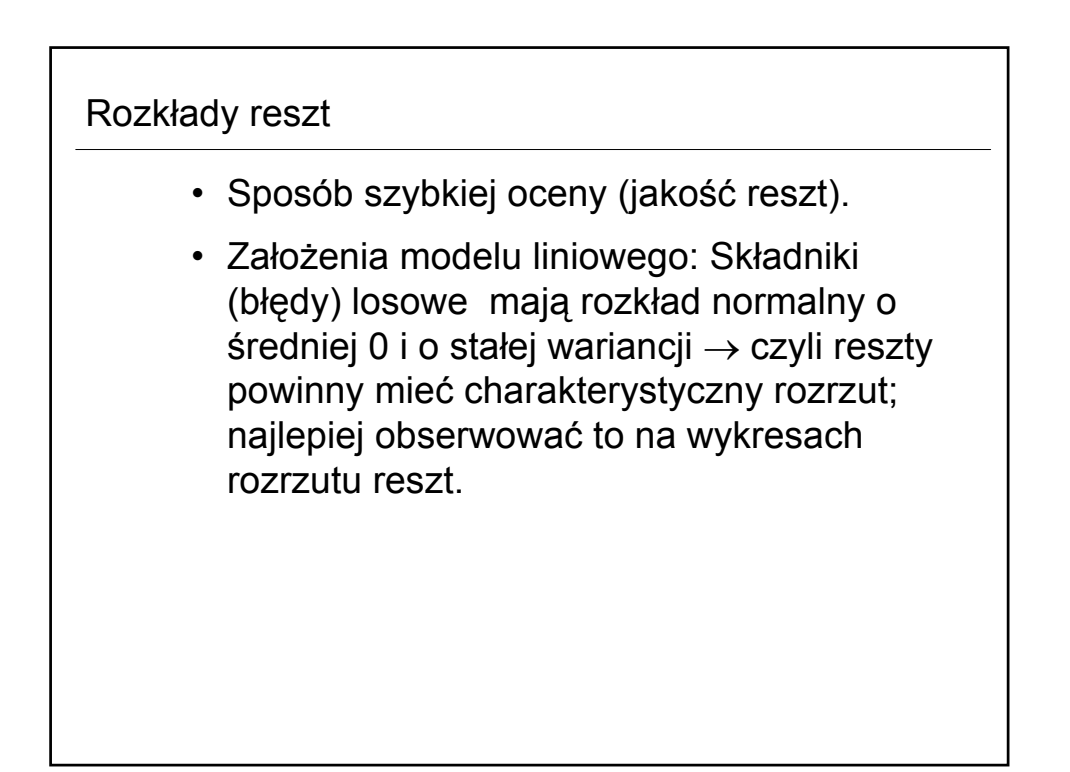

#### Wykresy rozkładu reszt (przykład zależności cen wina od wieku wina) = dane za A.Snarska: Statystyka, ekonometria, prognozowanie.

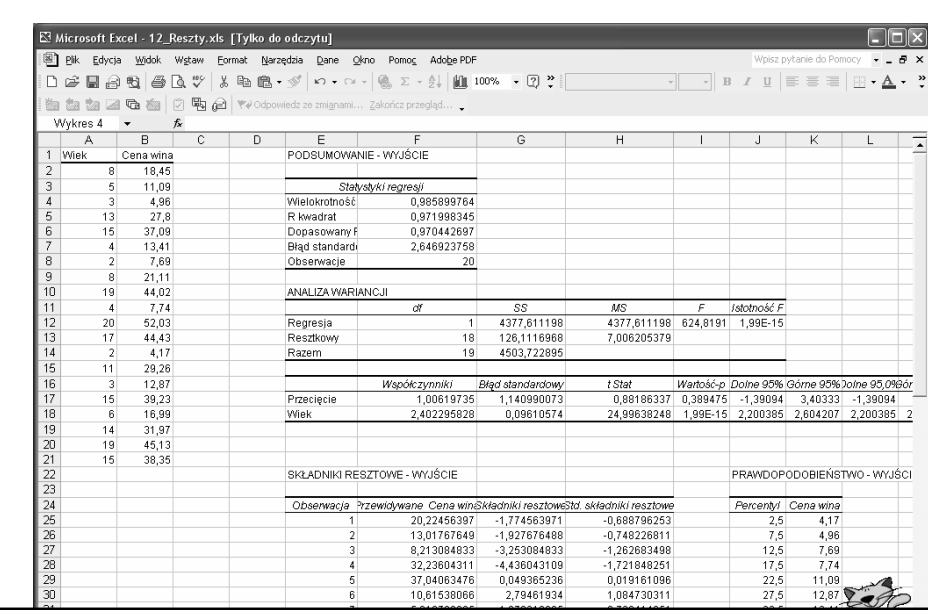

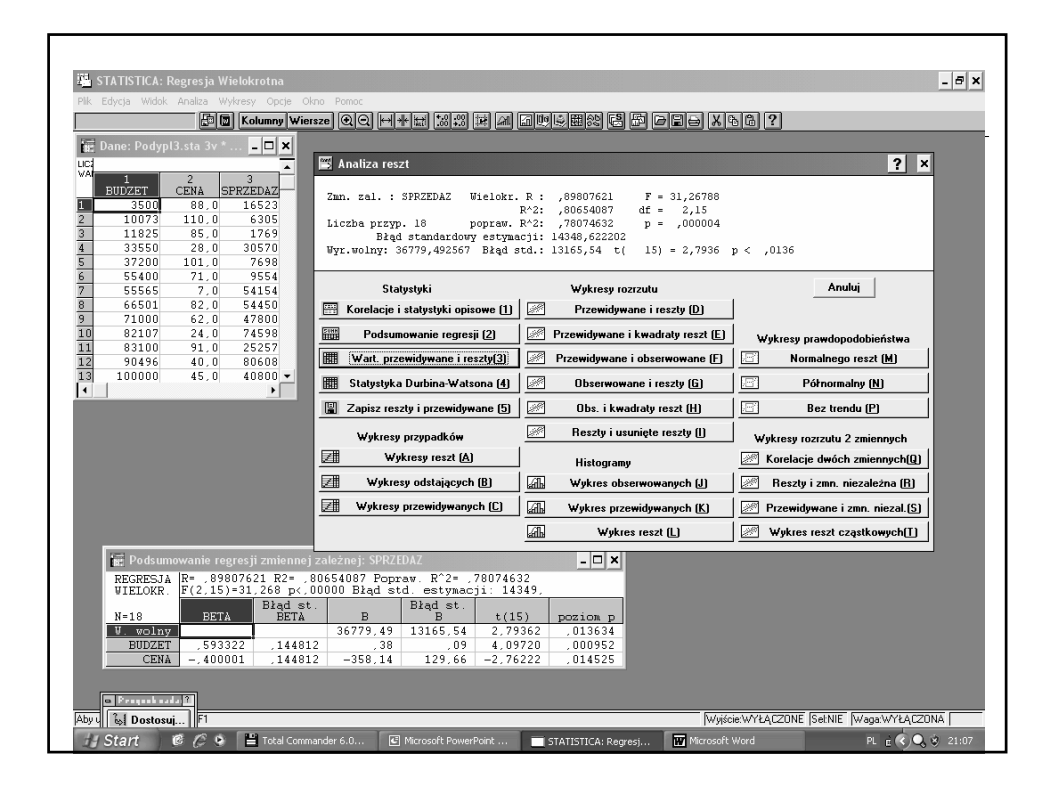

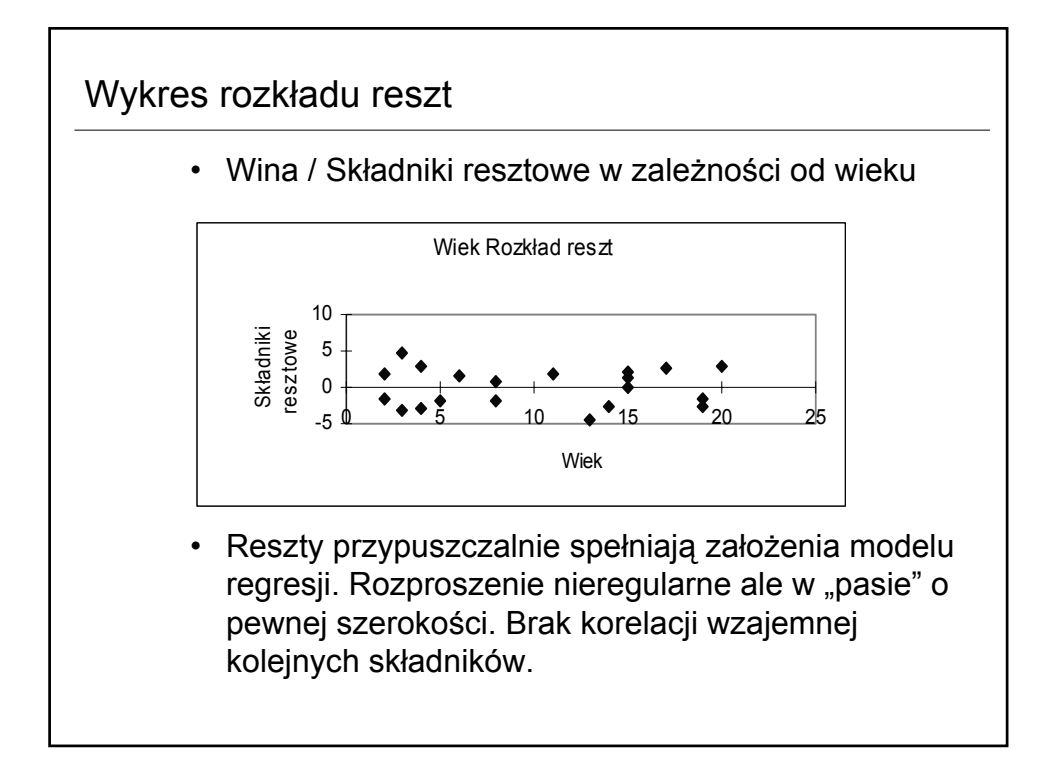

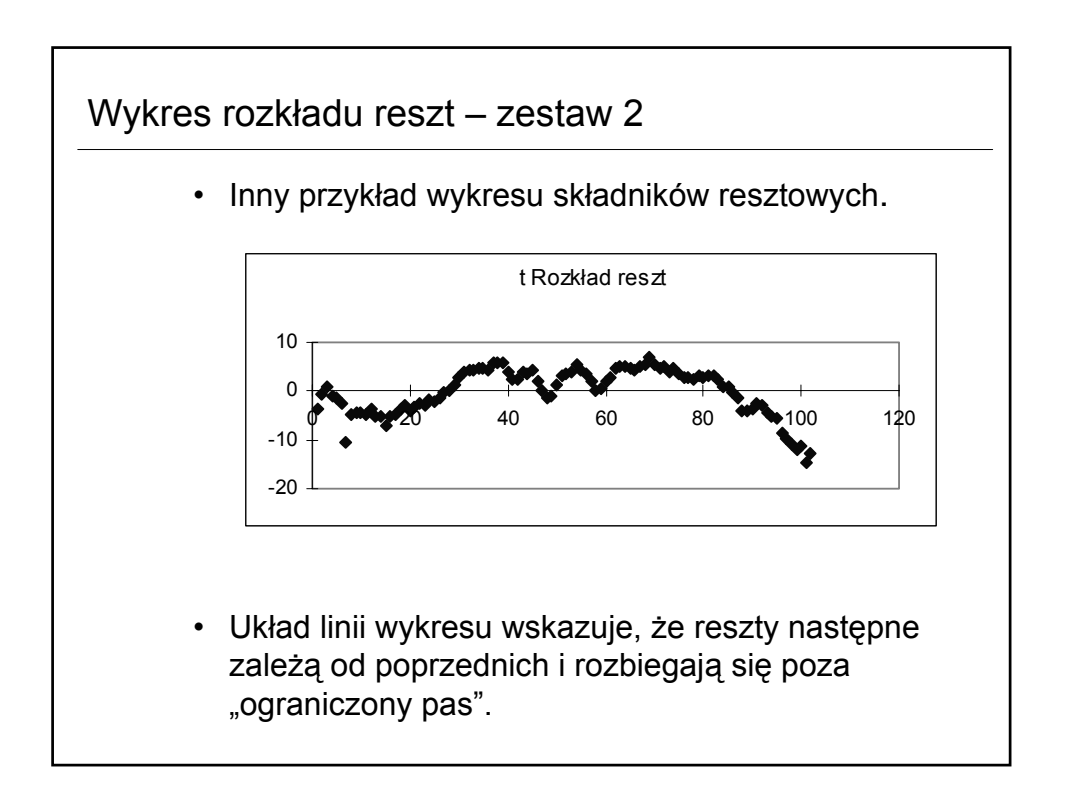

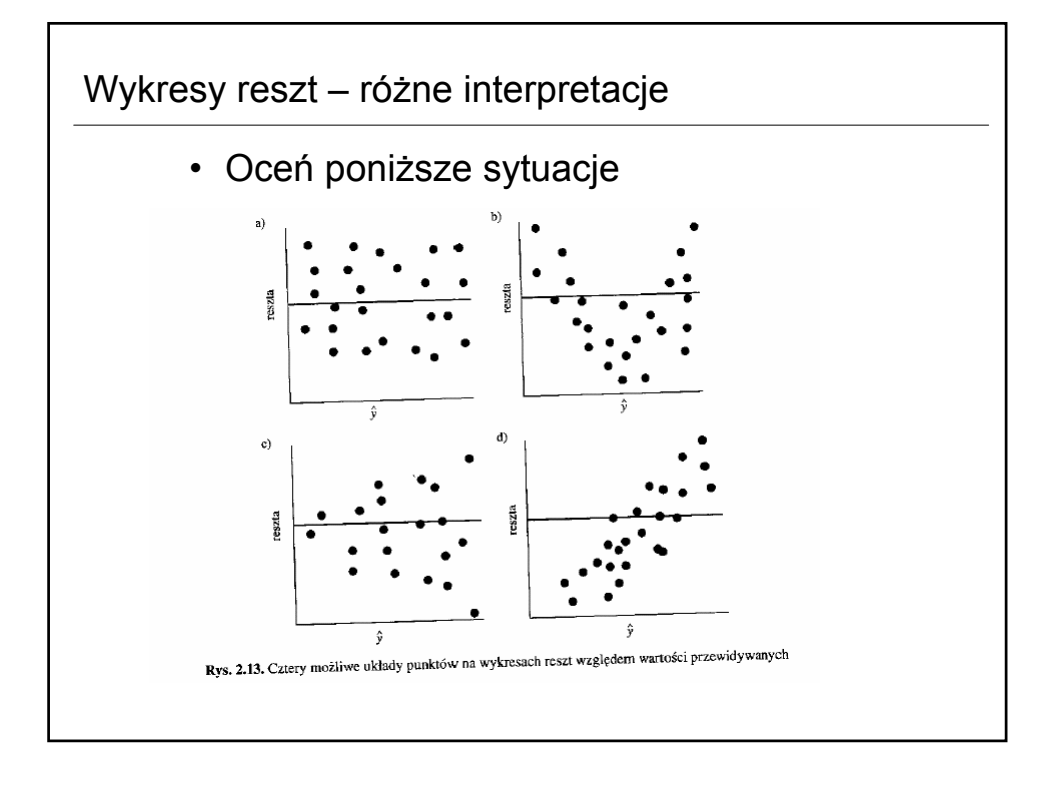

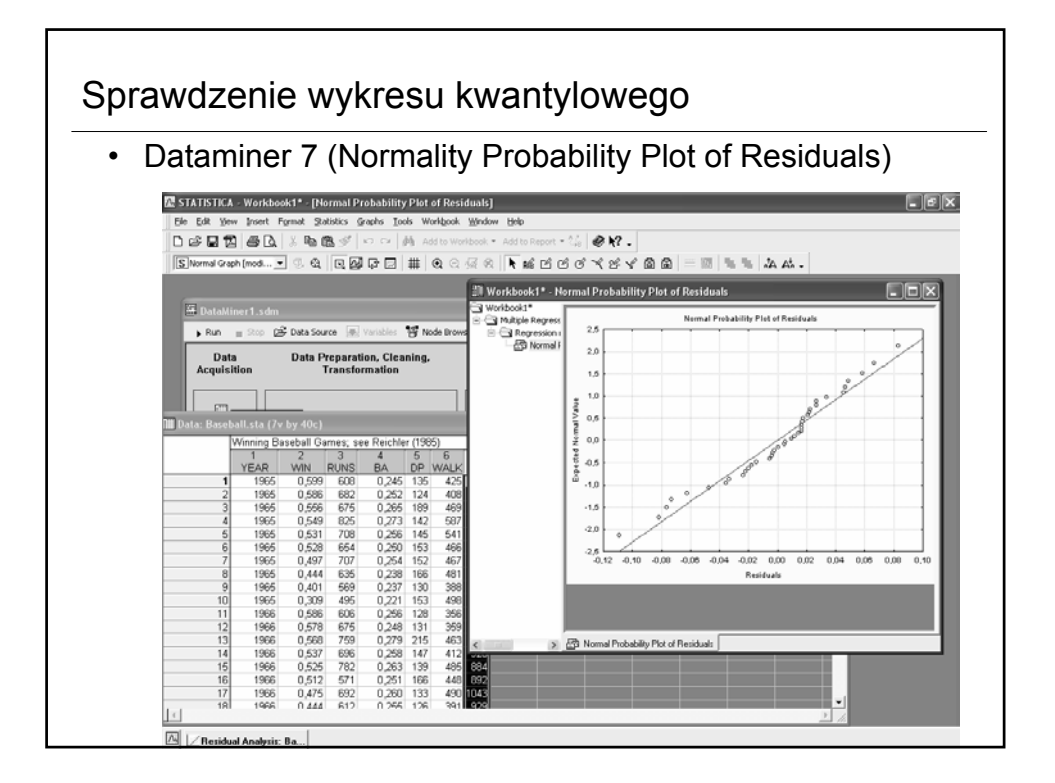

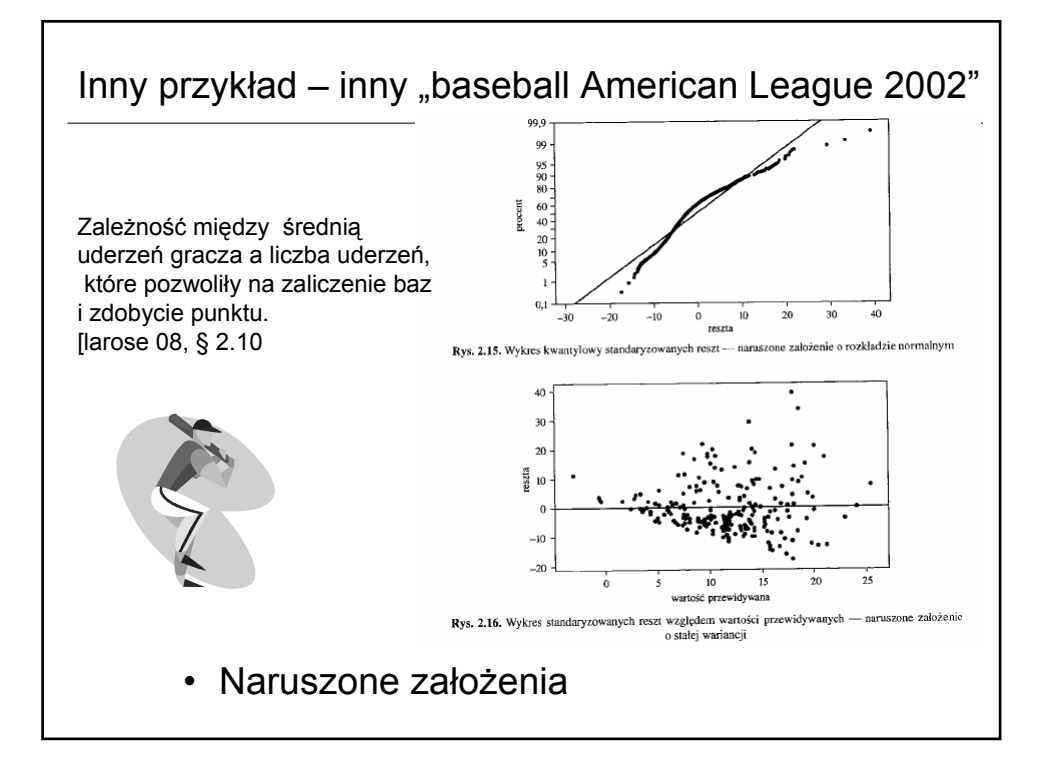

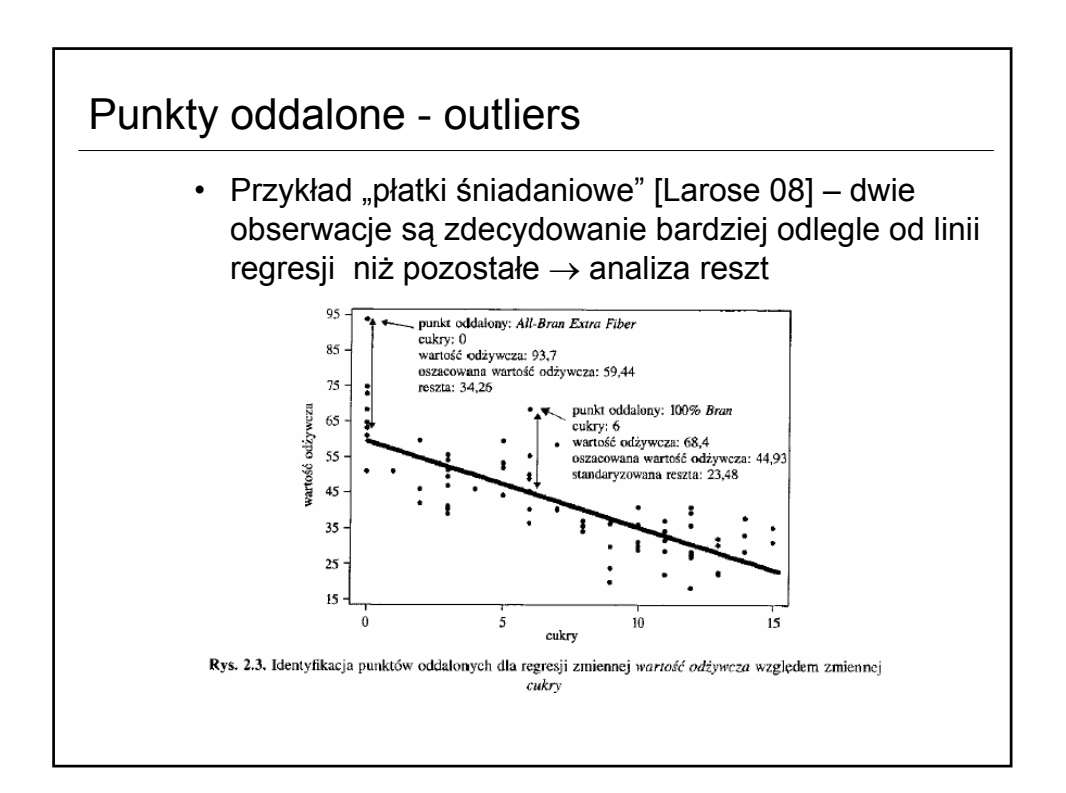

# Punkty oddalone (reszty standaryzowane)

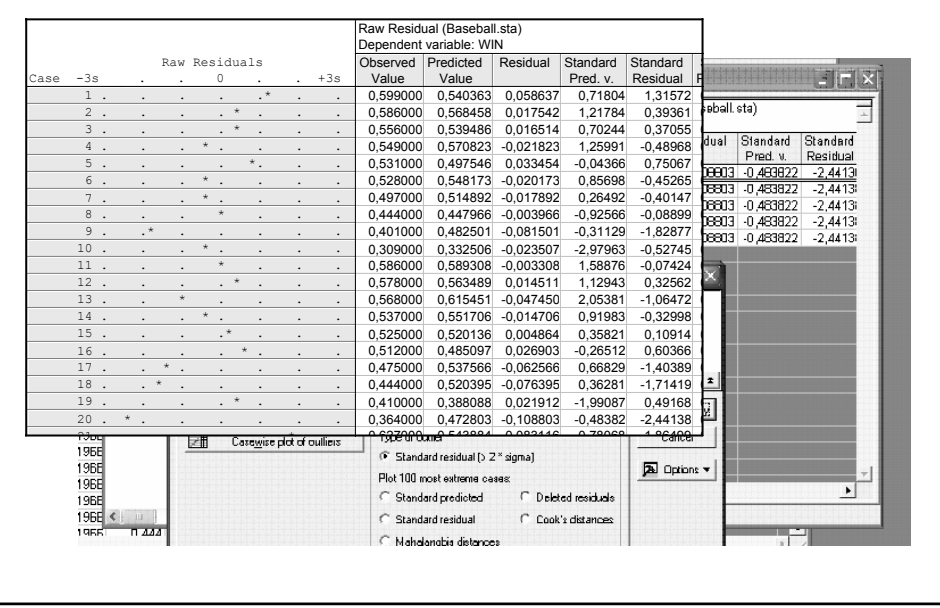

Regresja wielokrotna (wielowymiarowa, wieloraka) • Zmienna objaśniana zależy od więcej niż jednej zmiennej (sytuacja częsta w praktyce). • Model regresji zmiennej *y* względem zbioru *m-1* zmiennych niezależnych *x*<sub>1</sub>, *x*<sub>2</sub>, . . . , *x*<sub>*m*−1</sub> jest określony równaniem: • Analiza wielowymiarowa  $y = b_0 + b_1 \cdot x_1 + b_2 \cdot x_2 + \ldots + b_{m-1} \cdot x_{m-1}$  $\begin{bmatrix} x_{n1} & x_{n2} & \dots & x_{nm} \end{bmatrix}$  $\overline{\phantom{a}}$  $\overline{\phantom{a}}$  $\overline{\phantom{a}}$  $\overline{\phantom{a}}$  $\mathbf{r}$ I I  $\mathbb{R}$  $\overline{a}$  $=\begin{vmatrix} x_{21} & x_{22} & \cdots & x_{2m} \\ x_{21} & x_{22} & \cdots & x_{2m} \end{vmatrix}$ *m*  $x_{21}$   $x_{22}$   $\cdots$  *x*  $x_{11}$   $x_{12}$  ... x *X*  $\dots$  ,  $\dots$  ,  $\dots$  ,  $\dots$  $\ddots$  $\ldots$ 21  $x_{22}$   $\cdots$   $x_2$  $x_{11}$   $x_{12}$   $\ldots$   $x_{1n}$  $x_i = [x_{i1} \quad x_{i2} \quad \dots \quad x_{im}]^T$ 

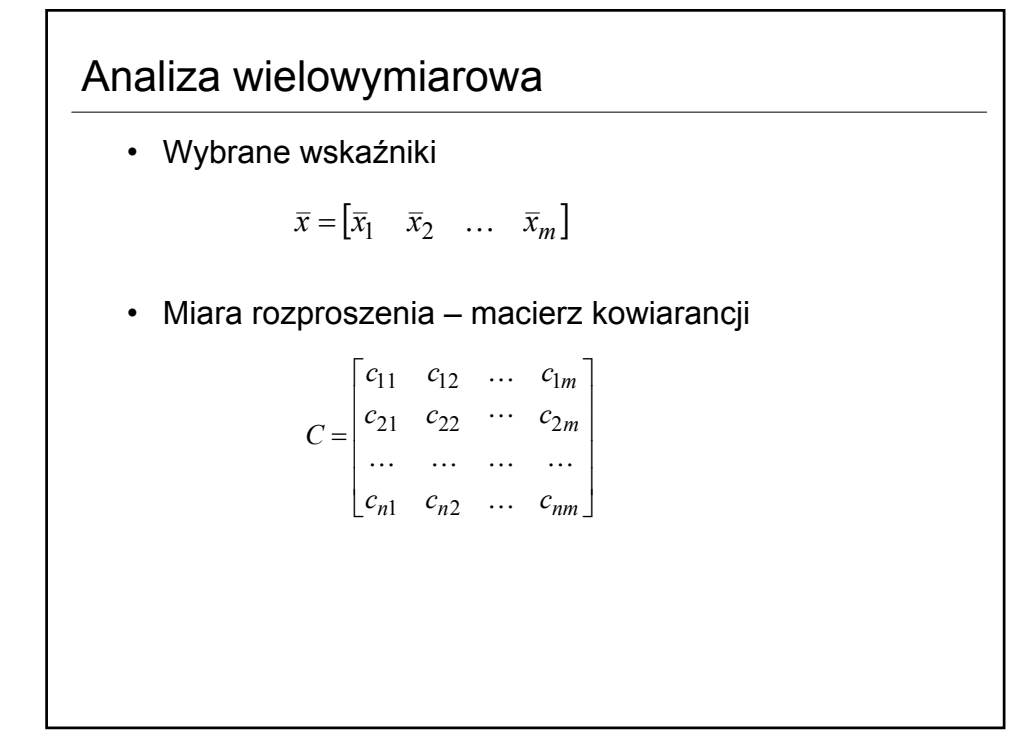

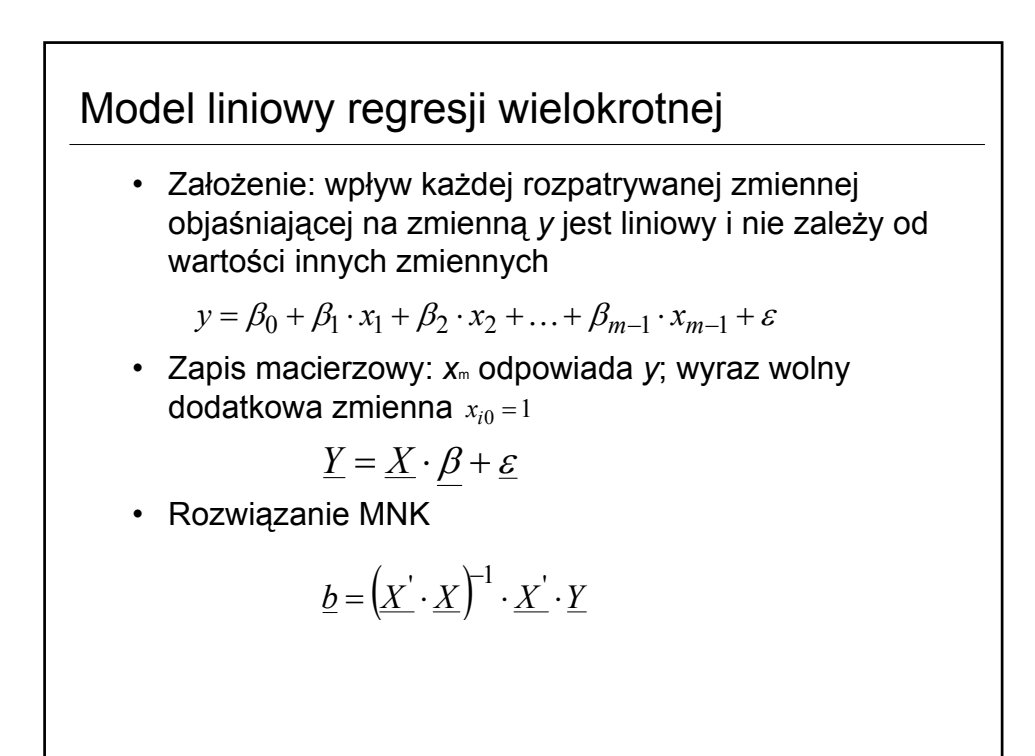

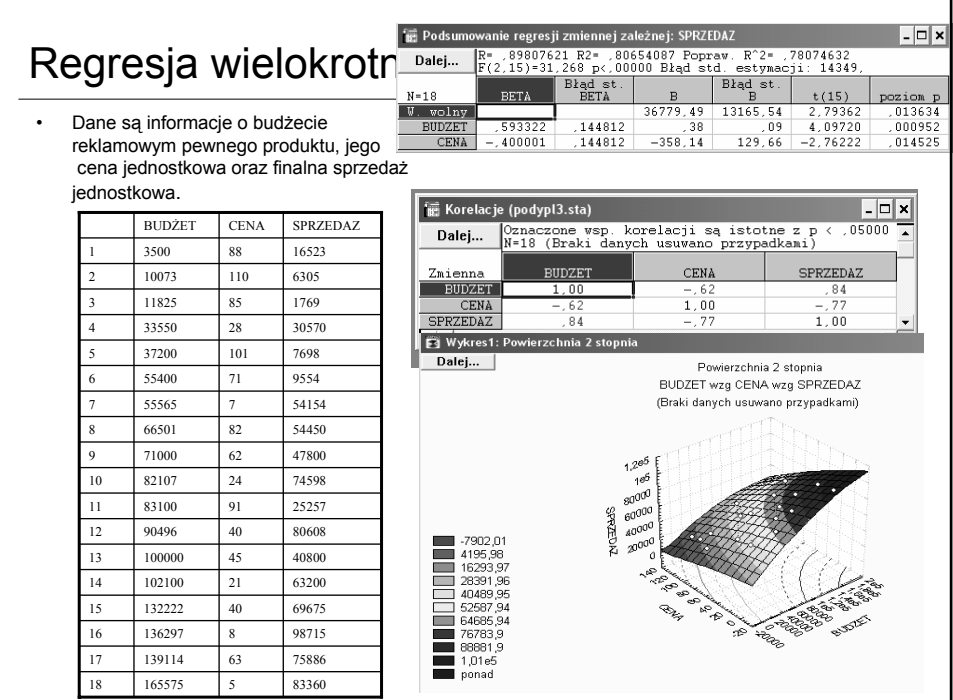

### Założenia poprawności stosowania modelu regresji

- Zmienne niezależne **x** nie są ze sobą silnie skorelowane.
- Żadna ze zmiennych niezależnych nie powinna być kombinacją liniową innych zmiennych niezależnych.
- Liczba obserwacji *n* musi być większa od liczby parametrów do oszacowania
- Zakłada się istnienie modelu liniowego względem parametrów.
- Jeśli wiele z założeń jest niespełniony nie korzystaj z przedstawionych metod weryfikacji
	- Bardziej adekwatny skorygowany współczynnik determinacji (także stosowalny gdy nie ma wyrazu wolnego).

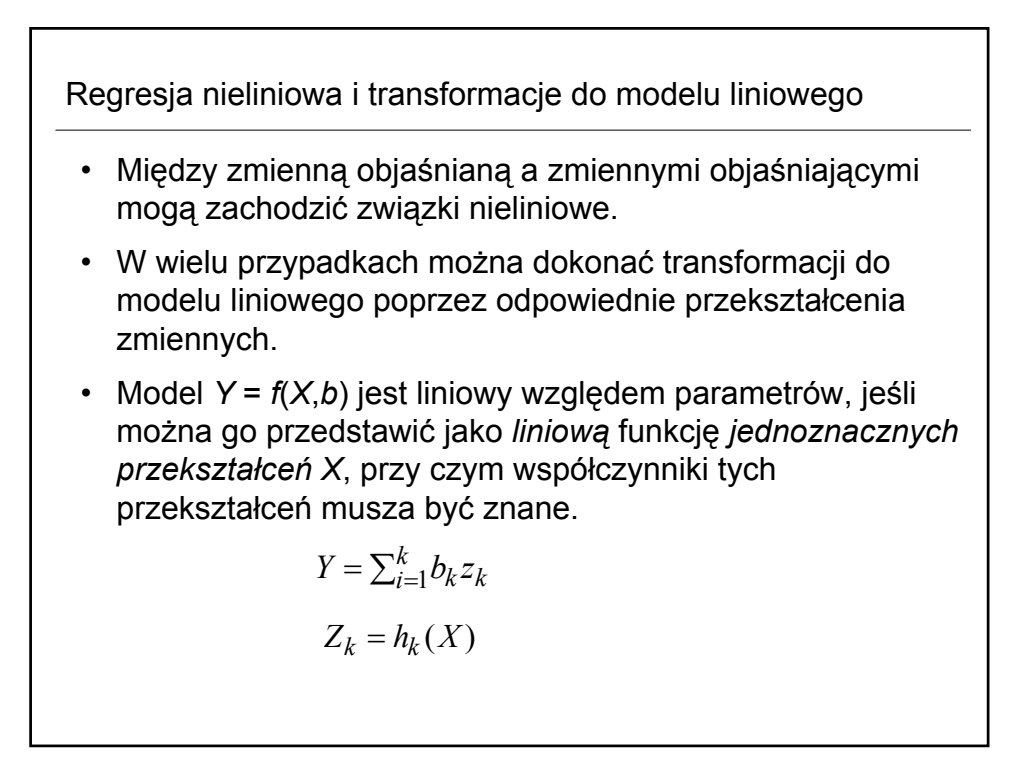

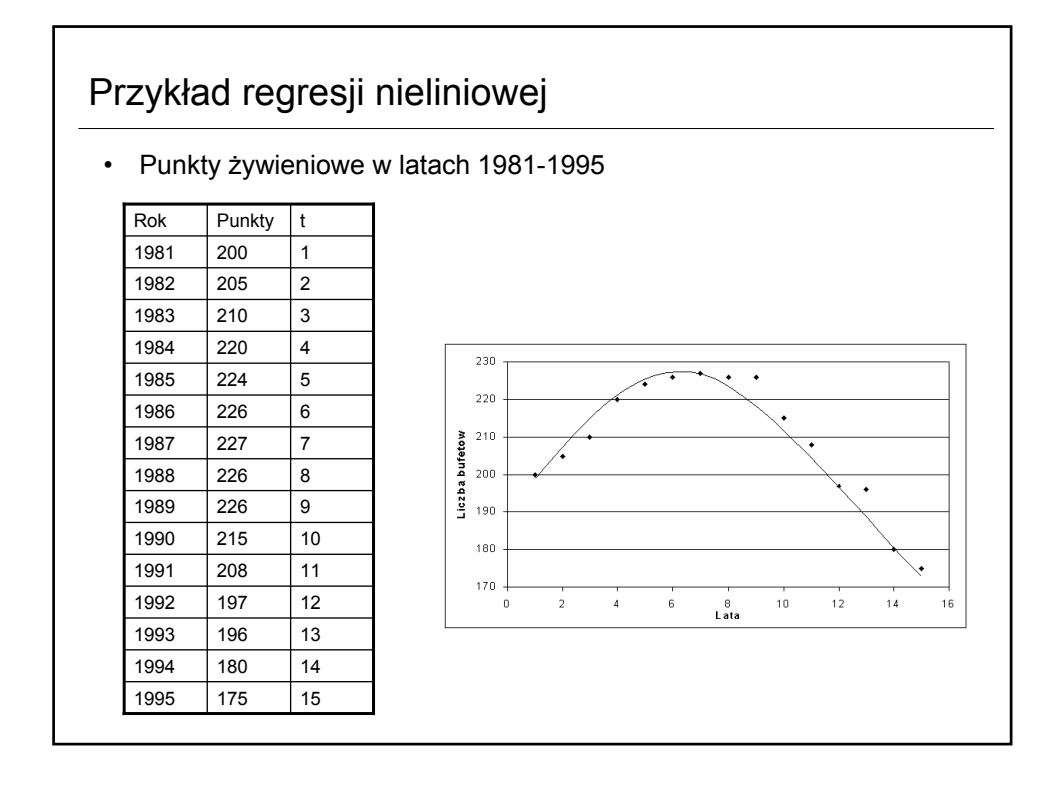

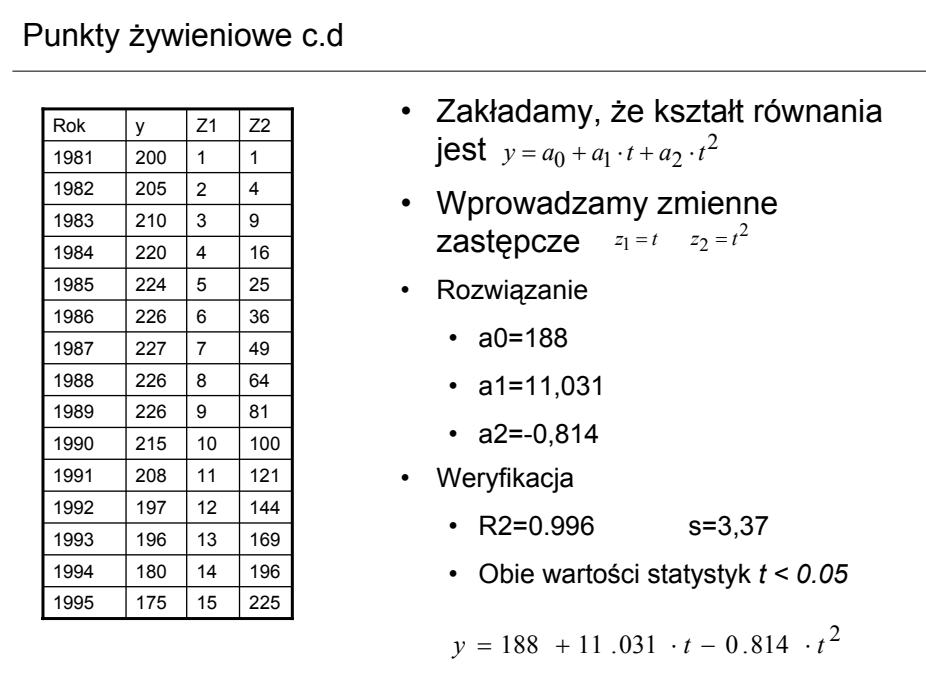

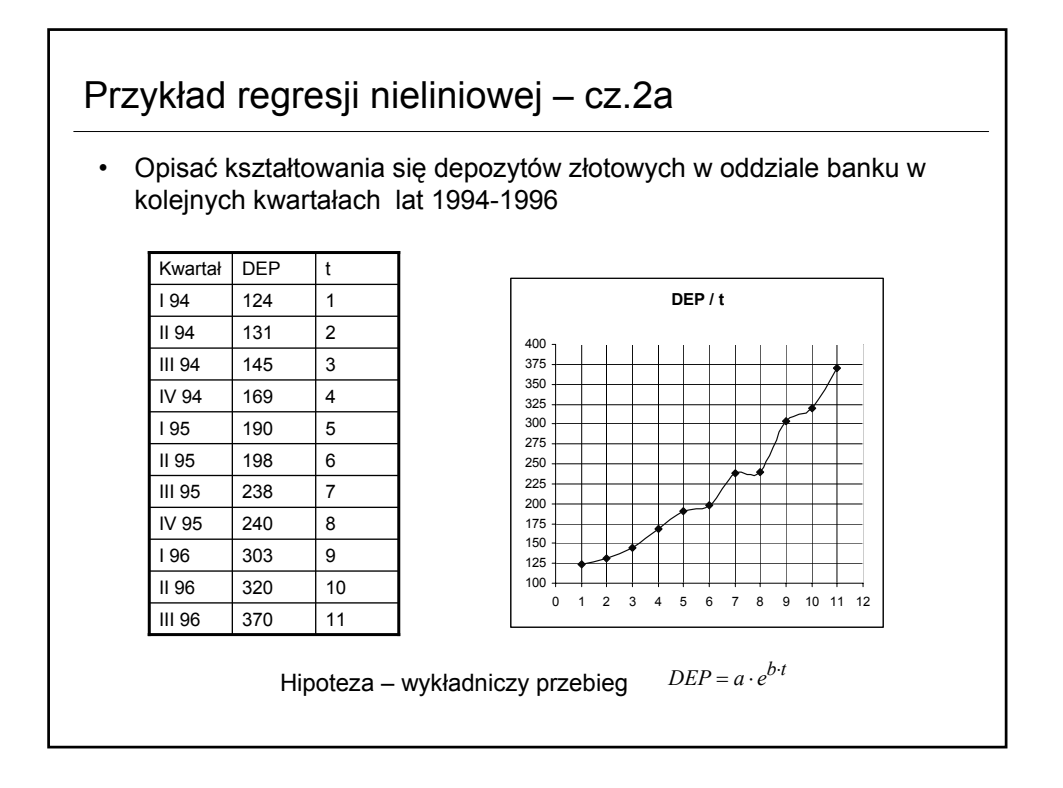

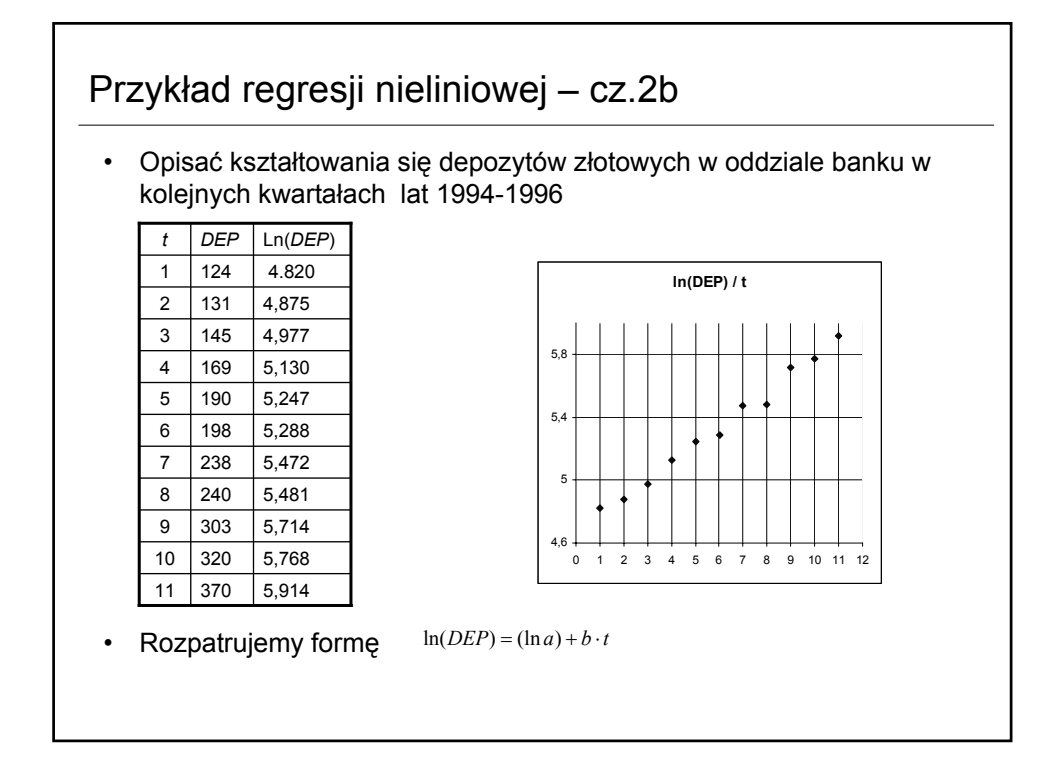

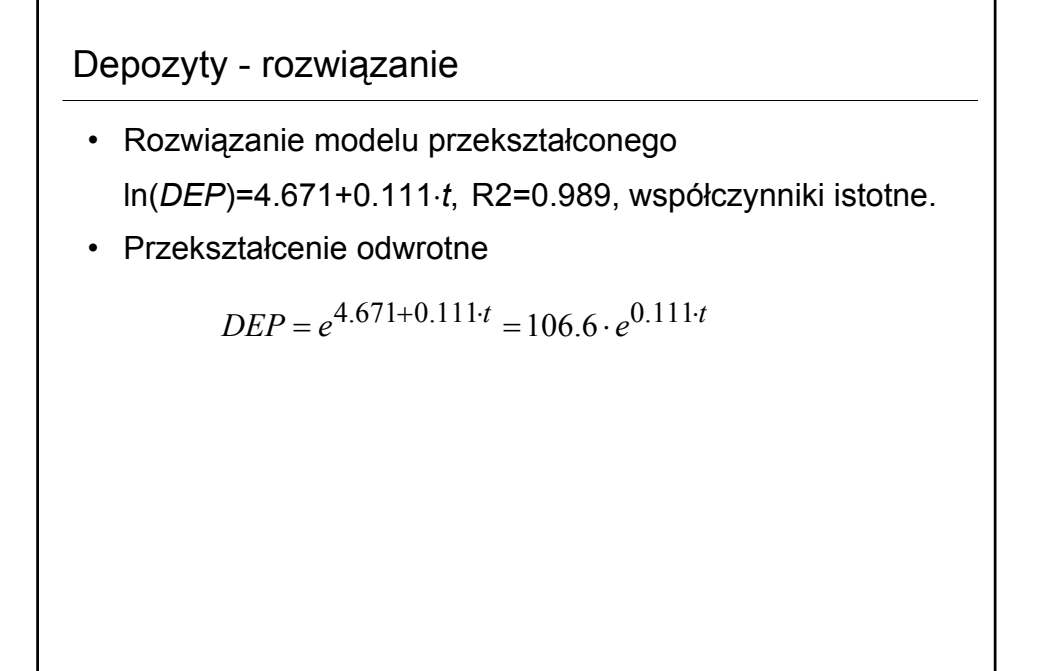

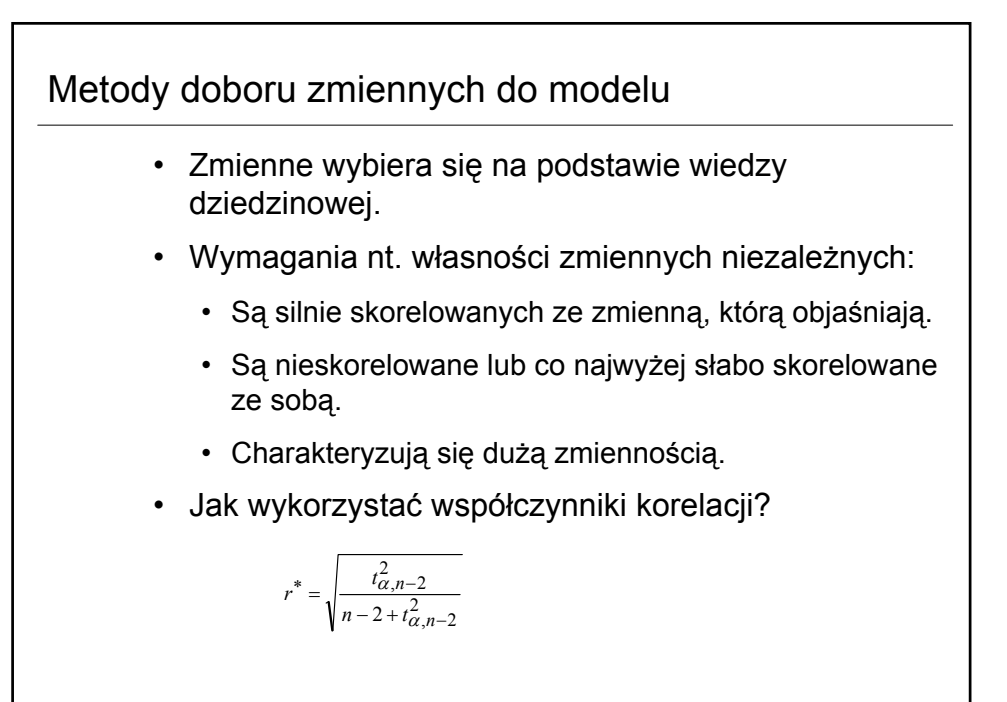

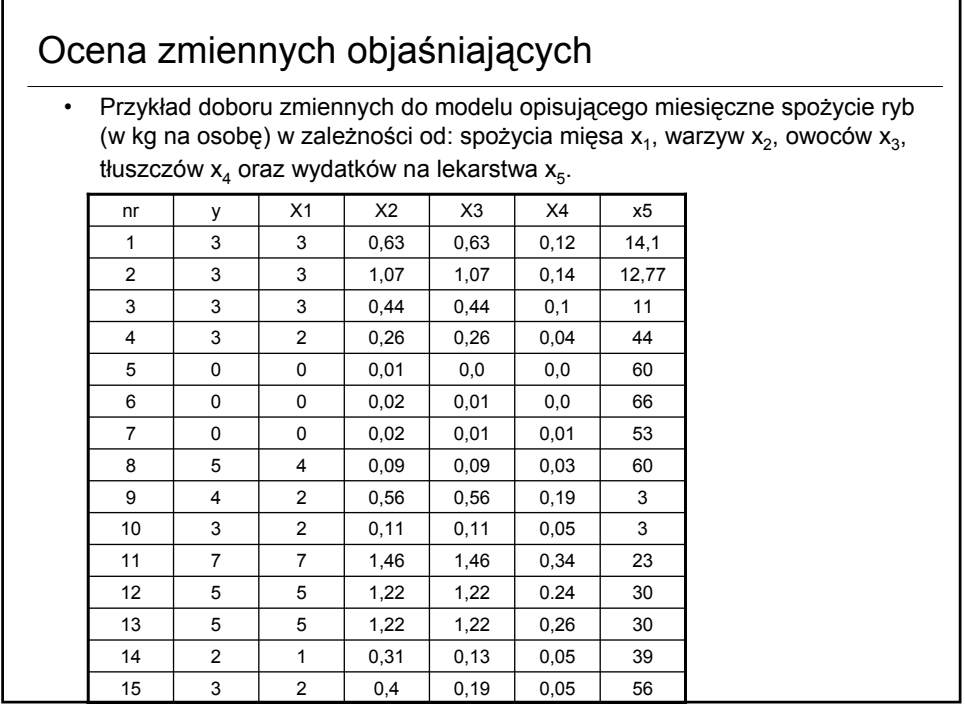

### Dobór zmiennych do modelu

#### • Współczynniki zmienności

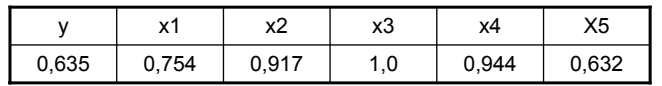

### • Macierz współczynników korelacji

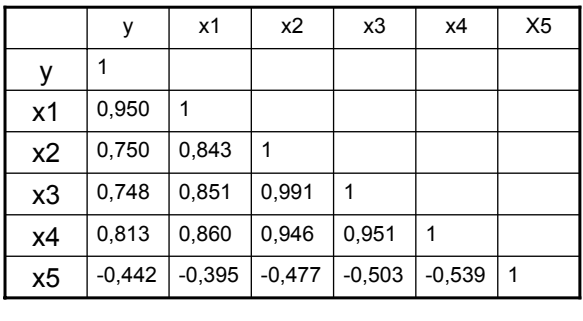

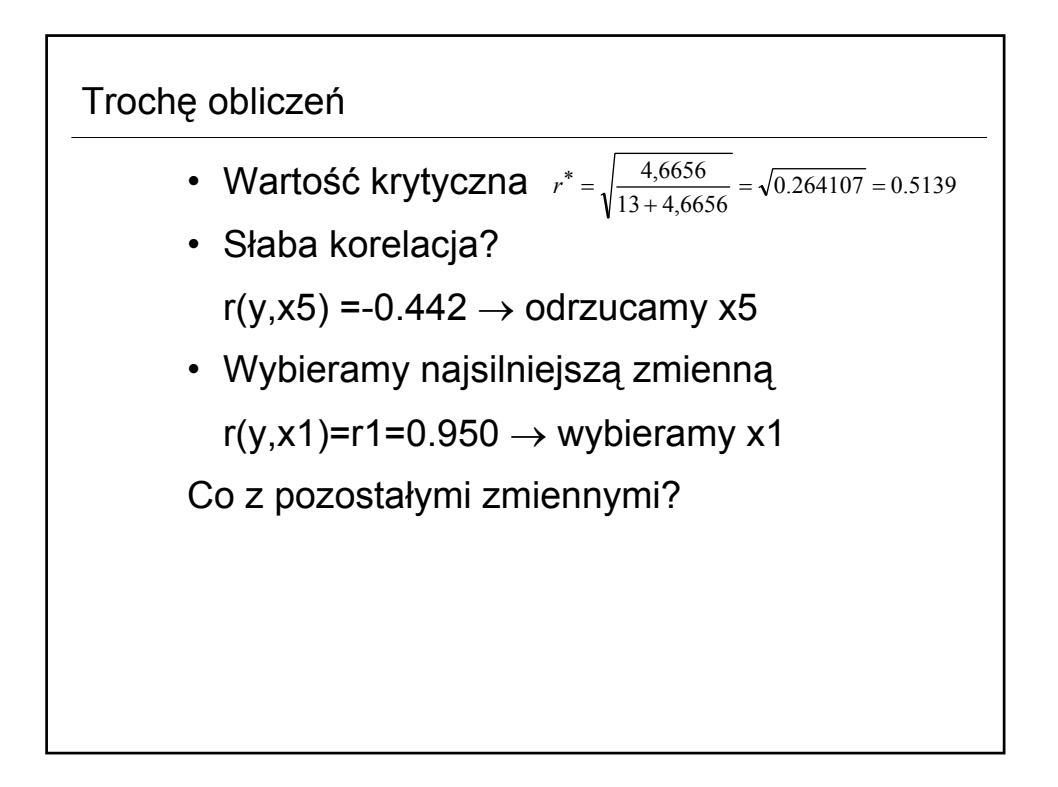

# Regresja krokowa

- Postępująca (*forward*)
	- Zakłada kolejne dołączanie do listy zmiennych objaśniających tych zmiennych, które mają najistotniejszy wpływ na zmienną zależną.
- Wsteczna (*backward*)
	- Usuwamy ze zbioru zmiennych, ta które mają najmniejszy wpływ na zmienną zależną.
	- Stosując R2 lub testy istotności współczynników modelu (*F*).

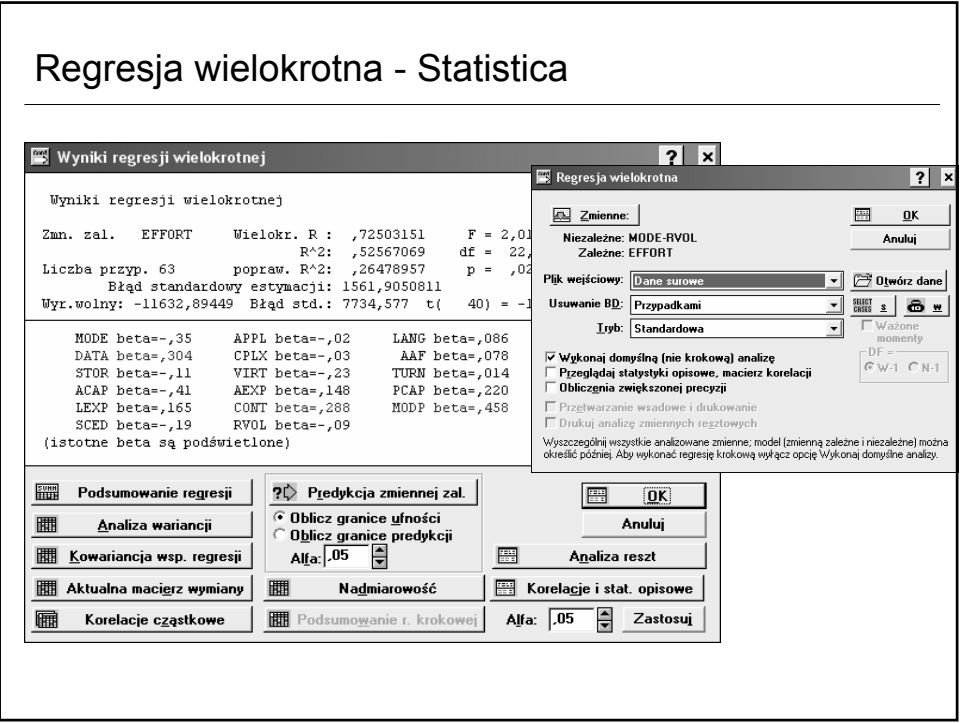

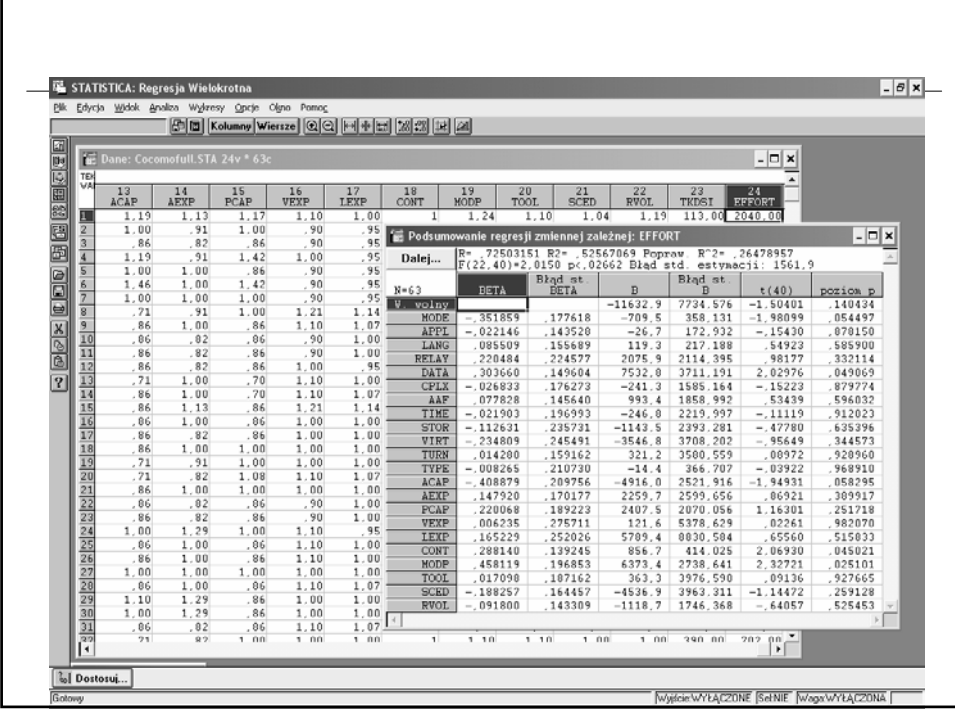

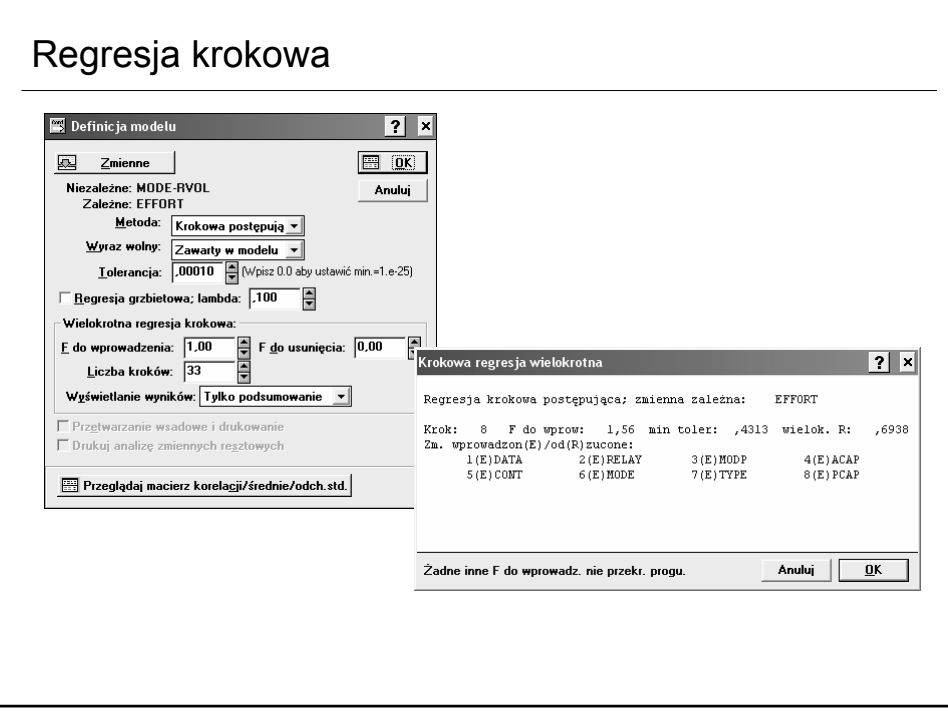

### **Literatura**

- Statystyka dla studentów kierunków technicznych i przyrodniczych, Koronacki Jacek, Mielniczuk Jan, WNT, 2001.
	- Statystyka w zarządzaniu, A.Aczel, PWN 2000.
	- Statystyka praktyczna. W.Starzyńska,
	- Statystyka. Ekonometria. Prognozowanie. Ćwiczenia z Excelem. A. Snarska, Wydawnictwo Placet 2005.
	- Przystępny kurs statystyki, Stanisz A., 1997.
		- Tom  $2 \rightarrow$  poświęcony wyłącznie analizie regresji!
	- I wiele innych ...

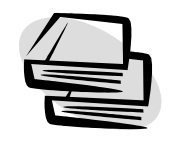